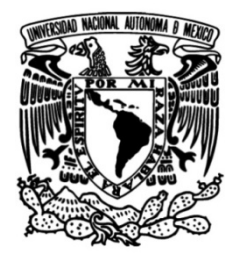

# **UNIVERSIDAD NACIONAL AUTÓNOMA DE MÉXICO**

# **FACULTAD DE INGENIERÍA**

# **Simulación Numérica del Flujo en un Secador por Atomización**

Que para obtener el título de **TESIS**

**Ingeniero Mecánico**

**P R E S E N T A** Jiménez Pérez Erick Alejandro

# **DIRECTOR DE TESIS**

Cervantes Marcelino Luis Manuel

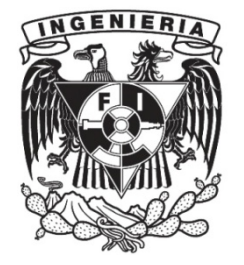

**Ciudad Universitaria, Cd. Mx., 2016**

## **Resumen**

El objetivo principal de este trabajo es modelar el proceso de secado dentro de un secador por atomización en donde son inyectadas dos sustancias en diferentes fases, la primera de ellas es aire caliente (también llamada fase continua) y la segunda fase son partículas líquidas de una sustancia (también llamada fase dispersa), el tipo de flujo que se tiene dentro del secador es un flujo co-corriente (flujo descendente en la misma dirección), este secador se seleccionó debido a que es uno de los más comúnmente usados en la industria alimenticia y como se describe en la introducción el material que se va a secar se produce mediante el proceso mencionado anteriormente.

Se estudió el intercambio de cantidad de movimiento y transferencia de calor entre las fases que hay durante el proceso , ya que éste involucra un flujo multi-fásico, además es importante mencionar que las fuerzas que se tomarán en cuenta a las que están sometidas las partículas son fuerza de arrastre y fuerza de gravedad.

Esta simulación numérica se llevó a cabo mediante un modelo de Dinámica de Fluidos Computacional, el modelo es la alternativa de Ecuaciones Promediadas de Reynolds (Reynolds Averaged Navier-Stokes Equations, RANS), las cuales son resueltas mediante método de volúmenes finitos y el dominio se discretizó en coordenadas cartesianas.

En el primer capítulo se menciona la parte teórica de este trabajo, es decir, se define qué es el secado, se describe el proceso de secado, son mencionados y descritos secadores de diferentes tipos de procesos y características, finalmente se describe cada una de las etapas del secador por atomización que es el que se usará para la simulación numérica en éste trabajo.

Posteriormente en el capítulo dos, se presentan diferentes métodos para estudiar el flujo multi-fásico así como las ecuaciones que los describen, son mencionados cuatro modelos diferentes y entre éstos el que se usará es el Euleriano-Lagrangiano debido a las características del flujo ya que consta de aire caliente (fase continua) y partículas (fase dispersa).

#### *Simulación Numérica del Flujo en un Secador por Atomización*

En el capítulo tres se mostrarán las ecuaciones de transporte que rigen el flujo que se analizó en el presente trabajo, estas son: la ecuación de conservación de masa, después la ecuación de conservación de cantidad de movimiento (Ecuaciones de Navier-Stokes), posteriormente la ecuación de la conservación de la energía y finalmente el modelo que se usará para modelar la interfase, es decir, el modelo Euleriano-Lagrangiano.

Posteriormente en el capítulo cuatro, se hará la introducción al método de solución de volúmenes finitos, método numérico que permite resolver las ecuaciones de transporte que describen el flujo a estudiar y que se puede resolver por un sistema de ecuaciones algebraicas.

En el capítulo cinco se presenta la configuración del caso que será estudiado, las condiciones de operación del secador por atomización, geometría del mismo, resultados de la simulación numérica con su respectivo análisis y finalmente la comparación de esta simulación con una medición experimental para la validación.

Finalmente el último capítulo contiene las conclusiones de la simulación numérica, en ésta se encontró que las partículas son muy afectadas por el flujo continuo, esto debido al tamaño de la partícula y las zonas de recirculación del flujo continuo, también se observa que las trayectorias de las partículas son diferentes, algunas son similares pero esto es porque tienen el mismo tamaño de partícula, finalmente se proponen trabajos futuros para que el proceso tenga mejores resultados y sea un análisis más profundo, es decir tomar en cuenta fuerzas que afectan a las partículas como por ejemplo la fuerza de coalescencia.

## **Introducción**

El consumo de calorías en los deportistas durante un periodo mayor a una hora de ejercicio es muy importante, ya que durante ésta hora pierden mucha energía, por esta razón es importante que consuman estas calorías para evitar algún accidente o alguna descompensación que pueda producir efectos nocivos para la salud.

Los ciclistas típicamente consumen de 2500 a 3000 calorías durante una carrera de 160 km, los corredores consumen de 80 a 100 calorías por kilómetro, estas calorías son indispensables para recuperar la energía perdida, en promedio el cuerpo humano pierde 300 calorías por cada hora de ejercicio, como regla estas mismas calorías se deben de consumir en esa hora, además los ciclistas si no están en competencia hacen paradas para comer algún tipo de alimento nutritivo, una de las desventajas de consumir alimentos es que si se hace mucho trabajo físico después de este consumo es muy probable que el cuerpo no tolere el alimento, por esta razón estas calorías en vez de ser ingeridas en alimento se ingieren mediante una solución, típicamente dichas soluciones contienen de 100 a 125 calorías por una botella de 800 ml, esto es aproximadamente el 6 % de azúcar en la solución. Las bebidas que contienen un porcentaje de azúcar mayor al 6% son difíciles de digerir ya que están asociadas a problemas gastrointestinales.

Con el objetivo de sustituir la energía perdida durante el entrenamiento o en competencias y además hidratar al deportista existen diversas sustancias entre las que se encuentra la sustancia Maltodextrin en polvo que se usa para la hidratación de deportistas después de periodos largos de ejercicio sin descanso (más de una hora) como para carreras, caminatas, triatlones etc. A diferencia de otras bebidas para recuperar calorías esta bebida con el 6 % de solución por cada botella de 800 ml contiene 600 calorías aproximadamente esto es casi 6 veces más que una solución normal, además esta sustancia no causa problemas intestinales. Para que se tenga una mayor comodidad al hacer un deporte, es importante tener el polvo de la sustancia que se usará para recuperar la energía perdida y dicho polvo de la sustancia se hace mediante un proceso de secado por atomización, en el cual pasa de ser una sustancia líquida a una sustancia sólida y para que no haya pérdidas en la calidad del producto, en este proceso se debe tener cierto cuidado al seleccionar las condiciones de operación con las cuales se va a trabajar para que no se pierdan las propiedades de la sustancia y conserve sus propiedades de hidratación

# Índice

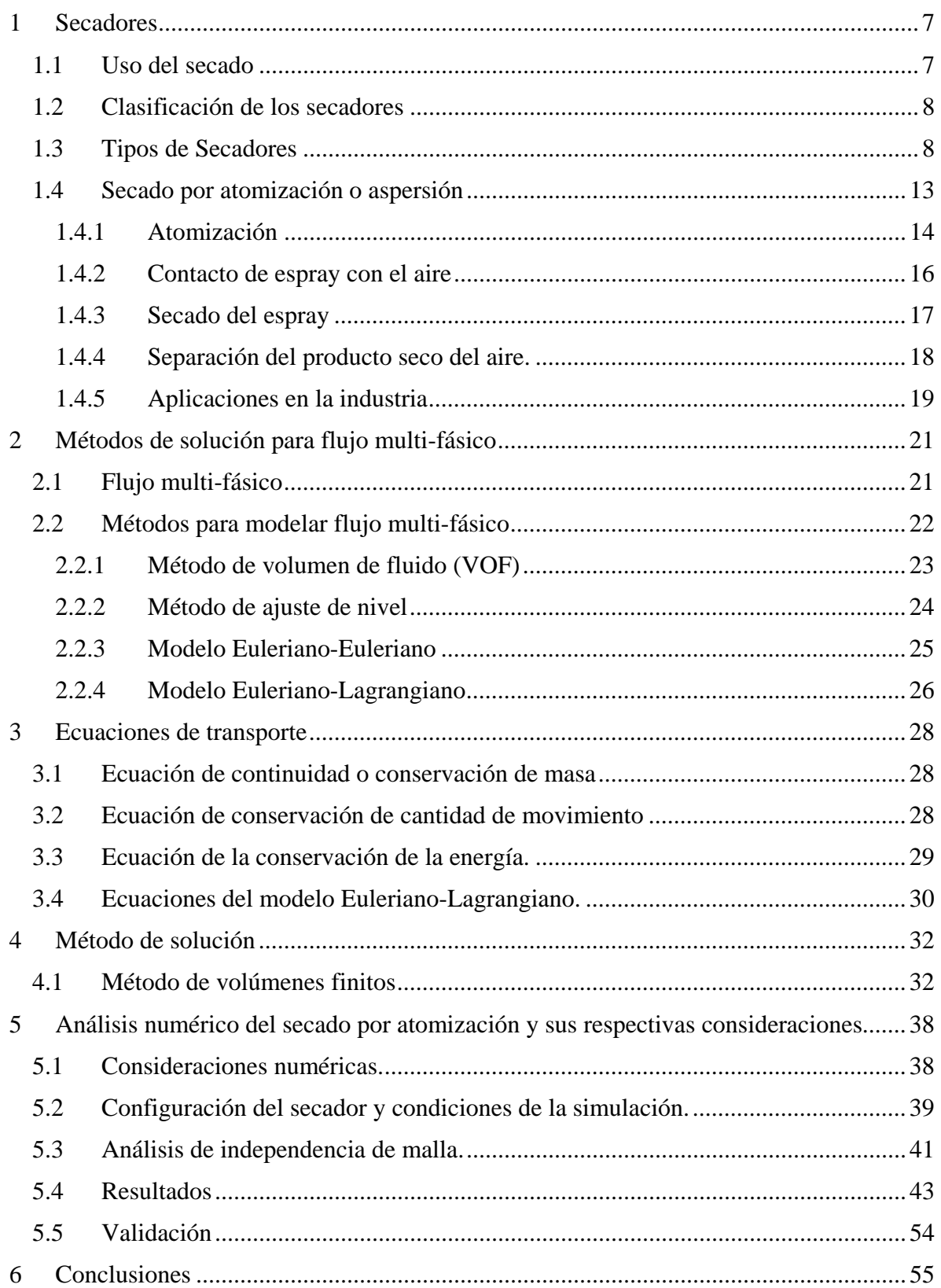

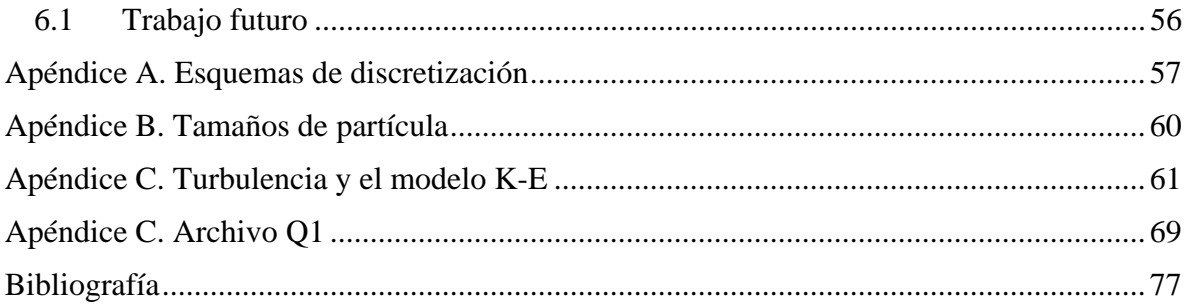

## **Capítulo 1**

#### <span id="page-7-0"></span>**1 Secadores**

En este capítulo se describe el proceso de secado, los métodos para realizar el secado de una sustancia y se presenta una clasificación de los equipos en los que se realizan dichos procesos, se describen algunos de los secadores que existen y se profundiza en las características y modo de funcionamiento del secador por atomización y que se analiza en este trabajo.

#### <span id="page-7-1"></span>**1.1 Uso del secado**

El secado es el proceso en donde se remueve agua en pocas cantidades de cierto material, es decir que se elimina la humedad de cierta sustancia para obtener un producto seco. La humedad puede ser eliminada por medio de métodos mecánicos como los son prensas o centrifugadoras o secado por métodos térmicos, dicha humedad del producto final varía dependiendo del tipo del producto (la mayoría de los productos alimenticios tienen aproximadamente un 5 % de humedad aunque la sal seca solo contiene el 0.5 %).

En la industria, el secado es la última etapa de los procesos antes del empaque de los productos y permite que el manejo de diversos materiales sean más adecuado para su manejo, como es el caso de los jabones en polvo y colorantes, también es usado para preservar material biológico sin perder sus propiedades, ya que los microorganismos o enzimas que se encargan de descomponer los alimentos o que causan cambios químicos no pueden vivir sin agua, cabe mencionar que por debajo del 10% de agua en un producto hace que estos microorganismos y enzimas dejen de existir, pero es necesario reducir este contenido de agua a un 5% en los alimentos ya que esto hace que su sabor y valor nutritivo se mantenga. A continuación se presenta la clasificación de los secadores.

#### <span id="page-8-0"></span>**1.2 Clasificación de los secadores**

Los secadores se clasifican de diferentes maneras, esto es dependiendo de cómo se carga el secador con la materia a secar o por la manera en la que se adiciona calor a la sustancia de trabajo. Dentro de la primera clasificación existen dos tipos, los llamados secadores por lotes, en los cuales el material se debe introducir al equipo y el proceso se detiene después de un periodo de tiempo (ya que el material se encuentra seco) para volver a introducir el material al equipo (material a secar). El segundo tipo de secadores son los continuos en los que el material se añade de forma continua sin alguna interrupción es decir el secador no necesita detenerse para introducir el material a secar o retirar el producto. En la segunda clasificación existen tres tipos de secadores, los secadores directos en los que el calor se obtiene del aire que se encuentra en contacto directo con la sustancia a secar, a esta sustancia se le transmite el calor por convección, el siguiente tipo de son los secadores indirectos que secan al vacío y el secado se da cuando el calor se añade indirectamente por conducción o radiación, se pueden usar temperaturas bajas con vacío para los materiales que se descomponen a temperaturas altas o se decoloran, por último se encuentran los secadores por liofilización, en este tipo de secadores la sustancia que se requiere secar se congela por una exposición a aire muy frío y se coloca en una cámara de vacío, en donde la humedad de la sustancia es sublimada.

#### <span id="page-8-1"></span>**1.3 Tipos de Secadores**

#### **1) Secadores de bandeja**

Este secador es de tipo indirecto por lotes, como se muestra en la figura 1.1, consta de una cámara metálica de forma rectangular que tiene persianas ajustables sobre los que se apoyan las bandejas de una profundidad aproximada de 10 a 100 [mm], montadas unas sobre otras con cierta separación que se carga con el material sólido en forma de terrones o pasta que se requiere secar.

A la entrada del secador entra aire fresco, después el aire pasa por un calentador que está constituido por un haz de tubos, en los cuales circula vapor de agua, posteriormente el aire caliente circula entre las bandejas y al final por el conducto de salida sale aire húmedo. Al final de todo este ciclo de secado, se sacan las persianas de la cámara para poner una nueva carga de producto a secar, este secador se usa para carlota, espinacas, ajo, perejil, guisantes, cebollas etc.

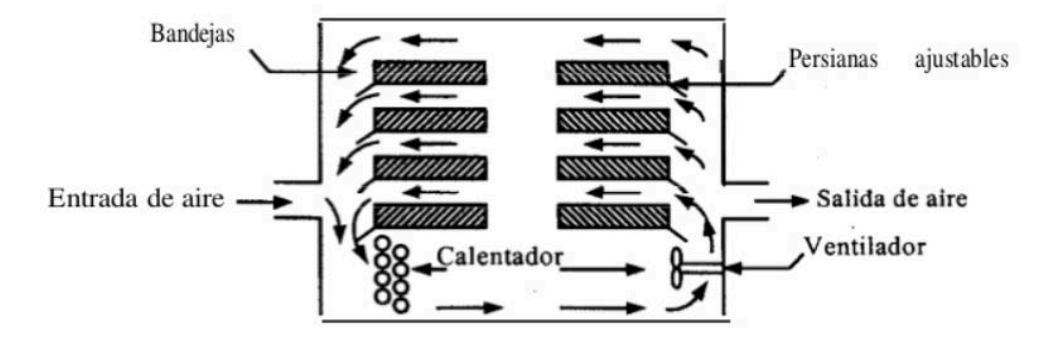

Figura 1.1: Secador de bandejas [7].

#### **2) Secadores de tambor**

El secador de tambor es de tipo directo continuo y consiste en secar una película de solución o suspensión sobre un tambor, como se muestra en la figura 1.2, que se encuentra caliente, una vez que la película o sustancia se ha secado se retira del tambor (que sigue girando) mediante una cuchilla que raspa el tambor, el vapor es el medio más usado para el secado en este tipo de secador, aunque también se pueden utilizar gases calientes. Para estos secadores es conveniente usar productos termo sensibles, que pueden permitir un secado en un tiempo corto pero a altas temperaturas, es comúnmente utilizado en productos como lácteos, alimentos para bebé, pulpa de frutas y vegetales.

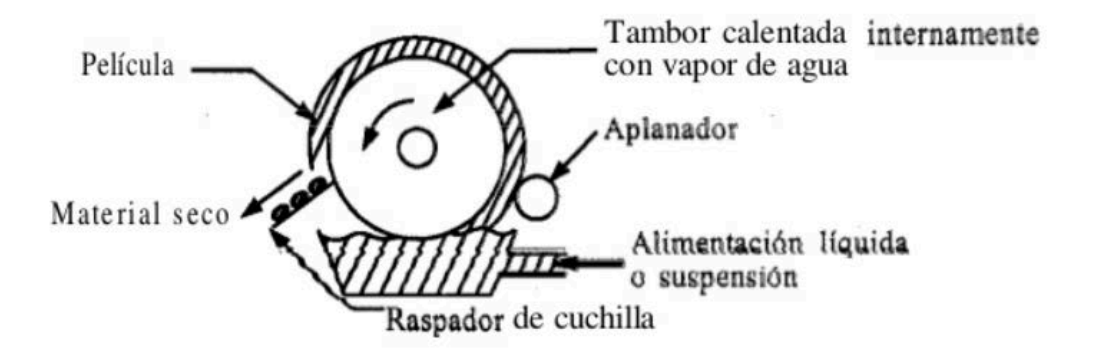

Figura 1.2: Secador de tambores [7].

#### **3) Secadores de túnel**

Son de tipo semi-continuo directo, las bandejas con el producto a secar se cargan sobre carretillas las cuales se trasladan continuamente por un túnel con aire caliente, este aire pasa sobre cada carretilla, como se muestra en la figura 1.3, el tipo de flujo que puede tener este tipo de secador es a contra-corriente, en paralelo o la combinación, además consta de varias secciones, cada sección cuenta con un ventilador y serpentines de calentamiento y hay un ventilador que extrae aire hacia la atmósfera. Estos secadores tienen la misma gama de productos que los secadores de bandeja, y se pueden adaptar a tener más capacidad de producción por su funcionamiento casi continuo.

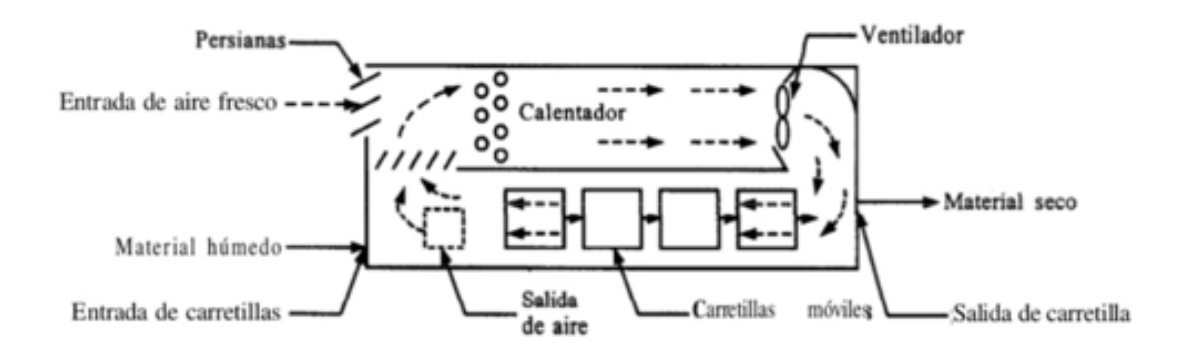

Figura 1.3: Secadores de túnel [7].

#### **4) Secadores de cascada**

Estos secadores son de tipo continuo directo, su función es hacer que el material a secar se desplace de una forma continua por gravedad que va desde la entrada de grano húmedo hasta la salida del material, como se muestra en la figura 1.4, el producto es introducido al secador por un elevador y la caída del material es regulada por una banda, mientras va descendiendo el aire de secado pasa transversalmente, además el aire también ayuda en la limpieza del material, estos secadores son principalmente usados en el secado de granos.

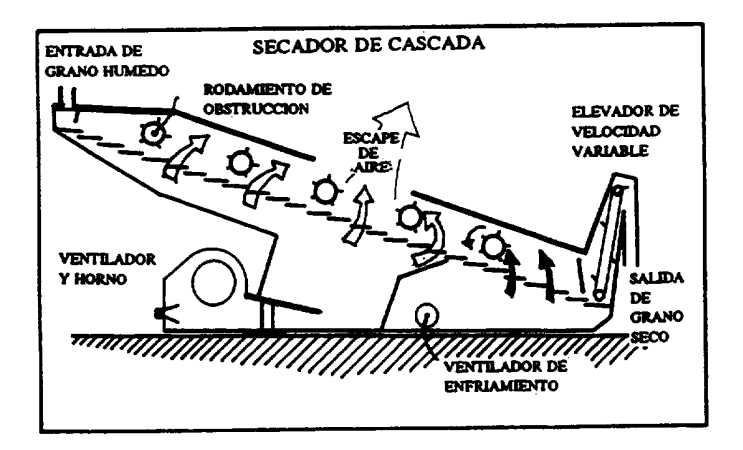

Figura 1.4: Secador de cascada [28].

#### **5) Secadores de lecho fluidizado**

Este tipo de secador es directo, continuo o por lotes, utiliza tanto aire caliente y aire a temperatura ambiente simultáneamente para producir el secado del material, este material húmedo es introducido al lecho como se muestra en la figura 1.5 y se retira automáticamente por un ducto que está fluidizado en el proceso haciendo que la superficie de contacto entre el producto y el aire sea efectiva, permitiendo que el aire pueda estar a temperaturas muy elevadas, ayudando a que las velocidades de transferencia de calor sean mayores y así el tiempo de secado disminuye, el secador consta de un tanque el cual tiene dos entradas, una de aire y otra de la sustancia a secar, dos salidas una salida de aire y una salida del producto, como se muestra en la figura 1.5. Estos secadores se han ha utilizado para materiales pastosos, siendo adecuado para productos pulverulentos o granulares, siempre que el polvo no sea excesivo y las partículas sean resistentes a la abrasión.

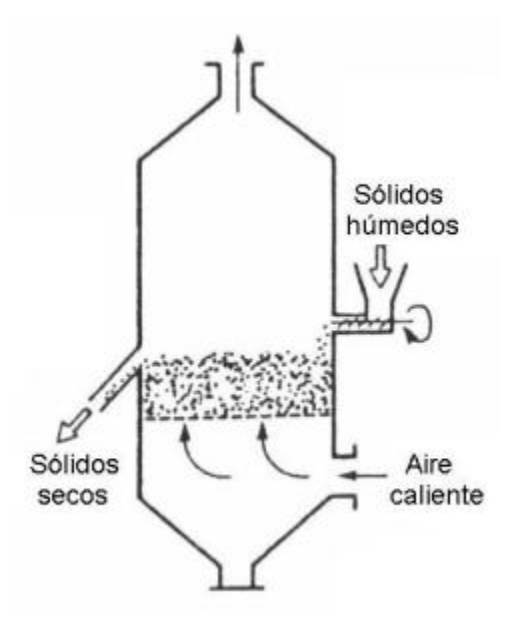

Figura 1.5: Secador de lecho fluidizado [27].

#### **6) Secadores por liofilización**

Son de tipo directo por lotes, su proceso se basa en sublimar la humedad del material a secar, es decir, el agua del material a secar pasa de estado sólido a vapor sin pasar por estado líquido ya que primero se congela el material y después se remueve el hielo de éste, estos secadores tienen una cámara de vacío, en donde se coloca el material a liofilizar y unas placas calefactoras para suministrar el calor de la sublimación como se muestra en la figura 1.6, también disponen de serpentines refrigerantes para la condensación, el proceso se inicia con cierta temperatura y ésta disminuye gradualmente durante la deshidratación que son aproximadamente de seis a siete horas. El objetivo de este proceso es la producción de té, café, productos farmacéuticos, flores y alimentos para uso militar.

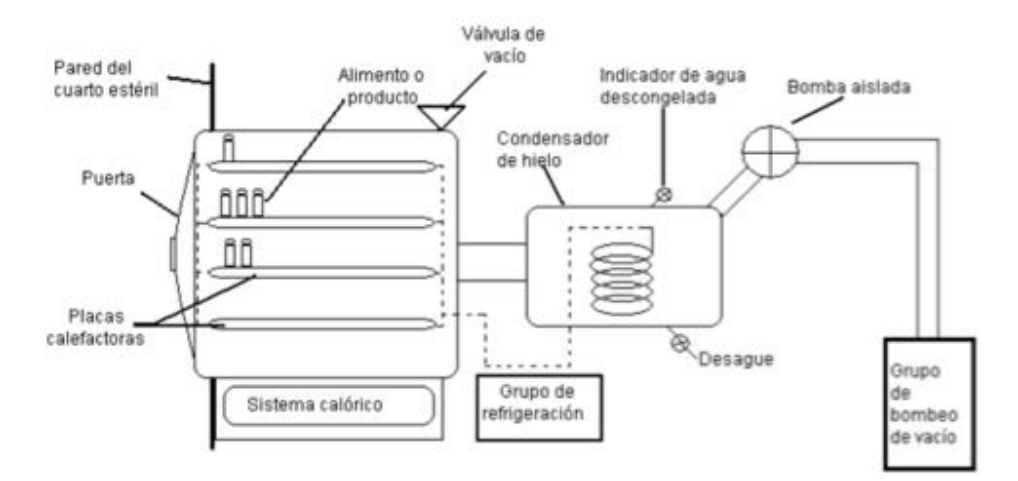

Figura 1.6: Secador de liofilización [29].

#### <span id="page-13-0"></span>**1.4 Secado por atomización o aspersión**

El secado por atomización es la transformación de cierto material/sustancia de un estado líquido a un estado sólido (polvo seco), el material de entrada que puede ser una solución, suspensión o una pasta, el resultado del producto seco es conformado por polvo, gránulos o aglomeraciones, además, la forma del producto depende de las propiedades físicas y químicas tanto del material de alimentación como del diseño del secador y su modo de operación, con este proceso en muchas industrias se obtienen algunas especificaciones del producto seco que con otros procesos no se obtienen (como el tamaño de partícula y el no perderlas propiedades alimenticias que pueda llegar a tener dicho producto).

Las partículas líquidas se inyectan a través de una boquilla o atomizador para ser esparcidas dentro de un tanque y puedan tener contacto con la corriente de gas caliente y así producir el polvo seco, el área de la superficie del material cuando se encuentra con la corriente de gas caliente produce una vaporización rápida de las partículas líquidas, transformándolas en polvo seco y así después tener el producto final, todo este proceso ocurre en un tanque capaz de controlar los parámetros para la inyección de las partículas y el aire caliente, durante este proceso hay una enorme transferencia de calor y de masa que se da en una fracción de tiempo. Estas etapas se pueden observar en el siguiente diagrama:

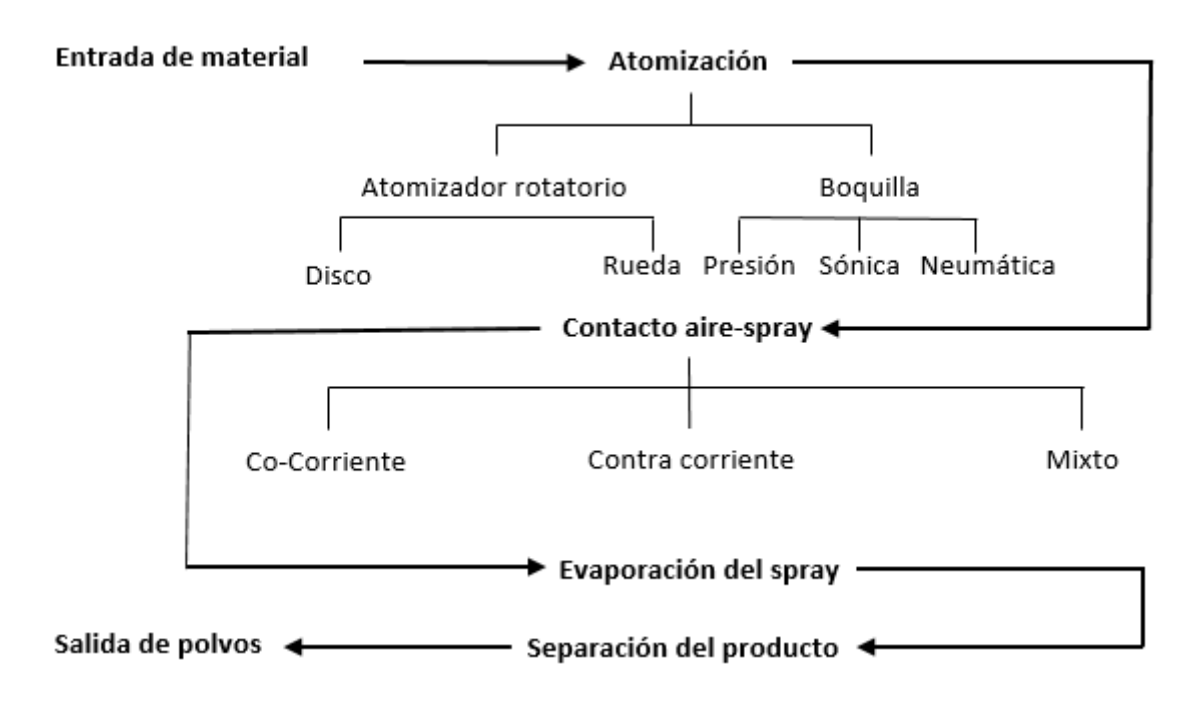

Diagrama 1.1: Proceso de secado por atomización.

Las etapas del diagrama 1.1 serán descritas a continuación.

#### <span id="page-14-0"></span>**1.4.1 Atomización**

La formación del espray y el contacto de éste con el aire son las características más importantes del secado por atomización ya que la selección del atomizador y el contacto que tiene con el aire caliente son las dos características que pueden hacer la diferencia entre un buen producto y un producto de mala calidad.

La atomización del material a secar se basa en la conversión de energía de presión a energía cinética del líquido saliendo del atomizador, este líquido consta de una capa delgada que se rompe en partículas y su distribución de tamaño depende de las condiciones de operación del atomizador, así como de las propiedades físicas del líquido y del medio que lo rodea que usualmente es aire. La desintegración de la partícula se debe a que el fenómeno se lleva a cabo en una región altamente turbulenta.

Existen dos tipo de atomizadores, los primeros son los rotatorios entre los que se encuentran los atomizadores de rueda y los de disco, en estos casos el material a secar se introduce en el centro de una rueda o un disco que rota a cierta velocidad, el líquido se empieza a mover hacia el contorno de la circunferencia mientras se desintegra en un espray de gotas, cabe mencionar que este tipo de atomizadores forma zonas de baja presión y existe una gran variedad de características que se pueden obtener del espray dependiendo de las condiciones del atomizador y su diseño, los atomizadores rotatorios son seleccionados normalmente para producir un producto de 8 a 150  $[\mu m]$ 

Otro tipo de atomizador es el de boquilla en donde se puede utilizar la presión y energía cinética, dichas energías en los atomizadores son usados en varias industrias produciendo eesprays muy homogéneos, también estos atomizadores cuentan con ruedas que tienen bujes que son para uso más especializado, como materiales abrasivos, el tamaño producido por los atomizadores de boquillas es de 150 a 300  $[\mu m]$ .

Es importante mencionar que la velocidad con la que sale el material a secar del atomizador tiene diferentes características físicas como se mencionan a continuación:

- 1) A bajos números de Reynolds el chorro de líquido rompe debido a la acción de la tensión superficial y fuerzas de gravedad.
- 2) A números de Reynolds intermedios, al aumentar la velocidad son considerados los parámetros del medio que lo rodea como velocidad del aire o temperatura del aire, por esto la estabilidad del chorro de líquido disminuye haciendo que el rompimiento ocurra más cerca del borde del orificio de salida y como resultado se obtienen partículas más pequeñas que en el caso anterior.
- 3) A altos números de Reynolds la desintegración del chorro es un proceso muy rápido y ocurre en el borde del orificio, este tipo de desintegración se llama pulverización y es la más usada.

La selección del tipo de atomizador para un proceso depende del material a secar y las características que se desean obtener del producto seco, si la velocidad de atomización del líquido aumenta resulta en eesprays con tamaños de partícula muy pequeños, pero si la velocidad de atomización disminuye y la relación de material a secar incrementa el espray tendrá mayores tamaños de partículas, también el tamaño de la partícula final depende de las propiedades del fluido del material, en donde valores altos de viscosidad y tensión superficial resultan en un mayor tamaño de partícula.

#### <span id="page-16-0"></span>**1.4.2 Contacto de espray con el aire**

La manera en que el espray tiene contacto con el aire es un factor importante; este contacto es determinado por la posición del atomizador en relación a la entrada de aire, este aire que se usa para el secado se puede calentar de las siguientes maneras:

- Por combustión directa en la corriente de aire, el problema de usar este método es que en alimentos puede quedar contaminado o adquirir algún sabor y/o color extraño.
- Intercambiadores de calor con vapor de agua a presión. Es el método que más se utiliza en industrias lácteas.
- Por resistencias eléctricas.

Los secadores por atomización se pueden clasificar por el tipo de flujo que utiliza para secar.

- Horizontal paralelo.
- Vertical paralelo descendente de flujo lineal de aire.
- Vertical paralelo descendente de flujo helicoidal de aire.
- Vertical paralelo descendente de flujo mixto.
- Vertical paralelo ascendente.
- Vertical en contracorriente.

Los tipos de secadores más usados son en los que el flujo circula en paralelo o en la misma dirección ya que el agua se evapora cerca del dispersador del material a secar, esto provoca que el aire se enfríe rápidamente, que las paredes permanezcan frías y así el producto se deshidrata casi por completo.

En todos los casos el movimiento del aire determina la evaporación influyendo por el paso del espray a través de la zona de secado, por la concentración del producto (cantidad de partículas) en la región de las paredes del secador, la extensión en donde las partículas semi-secas vuelven a entrar en las áreas calientes alrededor de la entrada de aire.

Como el mejor contacto de espray con la corriente de aire depende mucho del material a secar, el diseño de la cámara de secado, el método del contacto y entrada de aire se selecciona dependiendo de las siguientes especificaciones: el tamaño requerido de partícula, la forma de la partícula seca y la temperatura máxima a la que la partícula seca puede ser sometida.

#### <span id="page-17-0"></span>**1.4.3 Secado del espray**

Tan pronto las gotas del espray entran en contacto con el aire seco, ocurre una evaporación de la gota, esta evaporación consta de dos etapas: la primera es la etapa de periodo constante, es cuando la superficie de la gota empieza a secarse pero dicha gota aún tiene suficiente porcentaje de humedad en el interior para que la superficie se vuelva a humedecer y la difusión de la humedad dentro de la gota mantiene la superficie saturada, mientras pase esto la evaporación es de manera constante. La segunda etapa o el periodo de caída es cuando el contenido de la humedad es demasiado baja como para mantener condiciones de saturación; el llamado punto crítico es alcanzado y se forma una cáscara seca en la superficie de la gota, la capa de la cáscara seca empieza a hacerse más gruesa conforme transcurre el tiempo, causando un decremento en la evaporación.

La parte más importante de la evaporación de la gota es cuando su superficie está saturada y fría, el diseño de la cámara de secado y la cantidad de flujo de aire hace que la gota tenga cierto tiempo de residencia dentro de la cámara de secado, de modo que la humedad de la gota es removida y el producto es removido del secador antes de que la temperatura del producto pueda elevarse a la salida del aire seco.

Durante la evaporación la distribución del espray atomizado cambia dependiendo del material, ya que cada uno tiene características diferentes de evaporación, por ejemplo algunos materiales se expanden, otros colapsan, se fracturan o desintegran, ocasionando que las partículas sean porosas o tengan irregularidades en su forma, algunas partículas se mantienen con su forma esférica y otras se contraen haciendo la partícula más densa, estos fenómenos son controlados con el tipo de secado que se utiliza y la cámara de secado que se tiene.

#### <span id="page-18-0"></span>**1.4.4 Separación del producto seco del aire.**

La separación del producto del aire es la última etapa de secado, es decir, cuando el producto seco está a punto de ser recolectado, dos sistemas pueden ser utilizados para remover el producto como se muestra a continuación:

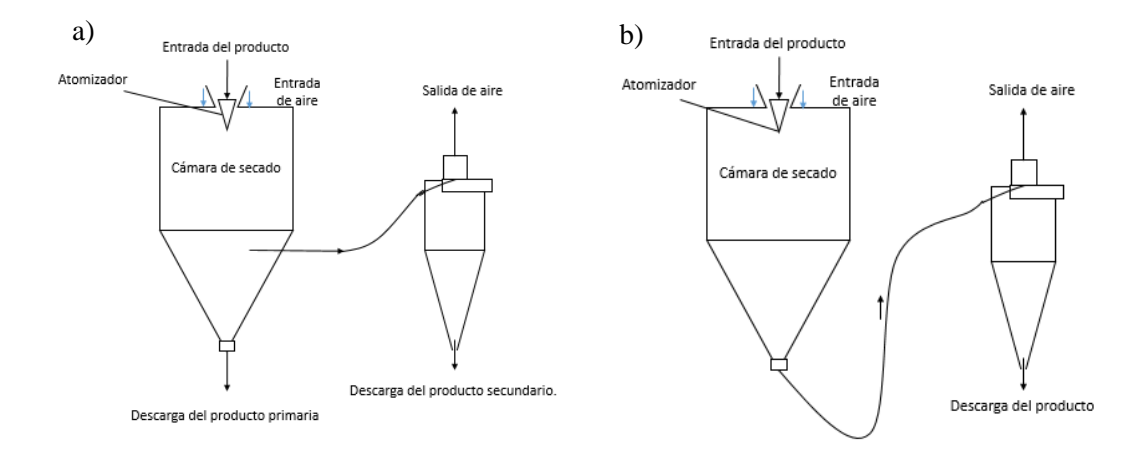

Figura 1.7: Tipos de sistemas para remover el producto.

En el primer sistema de la figura 1.7 a, la separación primaria del producto seco se hace en la base de la cámara de secado, durante esta operación la mayoría del producto seco cae a la base de la cámara, mientras una pequeña fracción no lo hace, la cual queda en el aire y esta es recuperada en el equipo de separación, además los colectores pueden ser filtros en forma de bolsa, precipitadores electrostáticos, seguidos por depuradores húmedos como el colector húmedo final, la selección del equipo depende de la carga de polvo que deja la cámara de secado. En el segundo sistema la recuperación del producto seco se lleva a cabo solo en el equipo de separación, en este sistema toma una gran importancia la eficiencia de separación del equipo y es regularmente utilizado ya que no necesita un sistema de transporte de producto. La separación del producto del aire también influye en las propiedades de los polvos, por la manipulación mecánica que involucra esta etapa de separación.

#### <span id="page-19-0"></span>**1.4.5 Aplicaciones en la industria**

Los secadores por atomización son muy importantes en las industrias ya que a partir de este proceso se puede obtener una gran variedad de productos con diferentes aplicaciones, a continuación se mencionan algunas de estas aplicaciones que se pueden obtener mediante un secador por atomización.

#### • **Aplicaciones en la industria química**

En esta industria el secado por atomización ha crecido en la última década, antes sólo se usaba para el detergente pero hoy en día las aplicaciones en esta industria tienen una variedad muy grande, por ejemplo en plásticos, las resinas han ido incrementando por el uso de los sintéticos, en cerámicos donde el producto ha mostrado que es ideal para procesos de sinterización, detergentes, productos de lavado, pesticidas en donde se ha probado que este proceso es el más económico y efectivo, y otras aplicaciones como, pigmentos, fertilizantes, químicos orgánicos o inorgánicos.

#### • **Aplicaciones en la industria alimenticia.**

En la industria de comida una de las más importantes aplicaciones es en los productos lácteos, como la leche entera y descremada, el suero alimenticio, comida de bebés, quesos, café/té, huevos, hidratantes, mermeladas y hasta en frutas y vegetales.

## • **Aplicaciones en la industria farmacéutica.**

En este tipo de industria se requiere de productos especiales en grandes y pequeñas cantidades, debido a que éstos pueden ser sensibles al calor y otros son termoplásticos, se deben conocer bien las técnicas con las que se va a secar para no generar algún tipo de problema, además las cámaras de secado usan un dispersador de aire especial para prevenir que el producto se adhiera a la cámara de secado. Los productos que se han secado incluyen antibióticos, enzimas, vitaminas, levaduras, sueros y hormonas.

## **Capítulo 2**

## <span id="page-21-0"></span>**2 Métodos de solución para flujo multi-fásico**

En este capítulo se describirán los métodos numéricos que existen para resolver flujos en dos fases, ya que el flujo del secador por atomización que se analizará está en dos fases, líquida en las partículas y gaseosa en el aire caliente.

### <span id="page-21-1"></span>**2.1 Flujo multi-fásico**

El flujo multi-fásico es un flujo que consta de dos o más fases diferentes fluyendo simultáneamente en una mezcla, dependiendo de las combinaciones de las fases los flujos que se presentan en estos flujos, pueden ser clasificados como: flujos gas-sólido o liquidosólido o gas-líquido.

Los flujos gas-solido o flujo de gas-partículas, que pueden ser partículas sólidas o líquidas, se caracterizan por el movimiento de partículas suspendidas en la fase de gas, también se puede referir como un flujo disperso en donde las partículas sólidas constituyen la fase dispersa y el gas constituye la fase continua, dependiendo de la densidad de las partículas algunos flujos pueden ser caracterizados como diluido o denso.

El flujo líquido-sólido consiste en el transporte de las partículas sólidas en un flujo líquido, también se le llama flujo líquido-partícula que puede ser categorizado como un flujo disperso en donde el líquido representa la fase continua. En comparación con el flujo gaspartícula, las fases sólidas y líquidas son impulsadas provocando que respondan como uno solo a los gradientes de presión.

Los flujos gas-líquido pueden tener muchas configuraciones diferentes, un ejemplo es el movimiento de burbujas en un flujo líquido, en este ejemplo el líquido es tomado como fase continua y las burbujas son consideradas como componentes discretos de la fase dispersa, otro ejemplo es el movimiento de partículas líquidas en un gas, el gas es tomado como la fase continua y las partículas son consideradas como un fluido de partículas finitas en la fase dispersa.

Existen otros tipos de flujo más sofisticados, flujos de tres fases (gas-líquido-sólido), para este tipo de flujo se consideran las partículas sólidas y las burbujas de gas como la fase de componentes discretos de la fase dispersa que fluye con la fase continua la cual es el líquido, la coexistencia de un flujo de tres fases complica mucho el análisis del flujo ya que existe una formación de un fenómeno asociado con la interacción de partícula-partícula-, burbuja-burbuja, partícula-burbuja, partícula-fluido, burbuja-fluido, que modifica la física del flujo.

#### <span id="page-22-0"></span>**2.2 Métodos para modelar flujo multi-fásico**

Existen diferentes métodos por los cuales se ha podido analizar el cambio de las propiedades de un flujo multi-fásico, algunos de estos métodos son mencionados a continuación.

En los primeros dos métodos que se mencionan a continuación (VOF y ajuste de nivel) el flujo es analizado como si estuviera en una fase, es decir sólo resuelve la ecuación de cantidad de movimiento, conservación de masa y conservación de energía (si es requerida) para cada nodo y una ecuación auxiliar, esta ecuación auxiliar lo que hace es definir el estado en el que se encuentra el flujo en el nodo, por ejemplo, se iguala la ecuación auxiliar a uno si es fase continua e igual a cero si es la fase dispersa, uno de los problemas de usar este tipo de método es que no se tiene una interfase como tal.

En los otros métodos (Euleriano-Euleriano y Euleriano-Lagrangiano) se resuelven más ecuaciones, ya que cada fase se trata por sí sola, en estas ecuaciones para cada ecuación existe un término fuente que involucra la otra fase del flujo, es decir se resuelve la ecuación de conservación de masa, cantidad de movimiento para cada una de las fases que existen en el flujo.

A continuación serán mencionados algunos de éstos.

#### <span id="page-23-0"></span>**2.2.1 Método de volumen de fluido (VOF)**

Esta aproximación usualmente es referida al cálculo de una interfase representada por una línea (SLIC), la interfase está dada por una función que se iguala a 1 ó a 0 y estas funciones parten de una celda que es aproximada por una línea paralela al eje ´y´ y por una proyección debido a una variable en la dirección ´x´, también por otra línea paralela al eje ´x´ y una proyección debido a otra variable en la dirección ´y´, se puede observar la construcción de la interfase en la figura 2.1 a.

Hirt y Nichols [17] propusieron un método diferente en donde la interfase es aproximada como se mencionó en el párrafo anterior y la orientación de la línea es la misma en los dos ejes, para determinar si la interfase debe ser vertical u horizontal se debe encontrar la normal a la interfase usando valores en las celdas fronteras y seleccionando la dirección de la interfase dependiendo si la normal está más cerca de alinearse con alguno de los dos ejes, se puede observar la construcción en la figura 2.1 b.

Una variación a este método fue introducido por Young (1982), propone que la interfase se aproxime por una línea de segmento en cada celda, esta línea puede ser orientada por la normal de la interfase, en donde es considerado el valor promedio de la función en las celdas consideradas y en las celdas frontera, esta variación es llamada SLIC, se puede observar la construcción en la figura 2.1 c.

Kothe, Mjolsness y Torrey (1991) propusieron un método diferente en donde una vez que la normal y el valor promedio de la función en cada celda es conocido, la posición exacta de la interfase puede ser determinada en dos dimensiones, el segmento de línea puede cruzar cualquiera de las dos caras de la celda, adyacentes u opuestas, se puede observar la construcción en la figura 2.1 d.

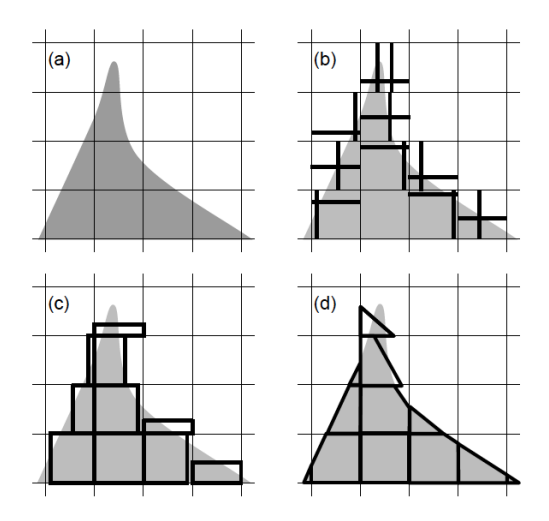

Figura 2.1. Reconstrucción VOF de las soluciones por advección en dos dimensiones. (a) Interfase original. (b) SLIC en donde la interfase siempre es perpendicular a la variable proyectada. (c) La reconstrucción Hirt-Nichols en donde la interfase es paralela a una línea de malla. (d) Reconstrucción PLIC en donde se usan líneas con una orientación óptima. Ruddman (1997 [10]).

Una vez que la interfase en cada una de las celdas ha sido computarizada, el cambio continuo de una celda a otra es calculado por consideraciones geométricas.

El método VOF es uno de los más usados para rastrear la interfase y un buen resultado ha sido obtenido usando las más avanzadas implementaciones.

#### <span id="page-24-0"></span>**2.2.2 Método de ajuste de nivel**

Fue introducido por Osher y Sethlan (1988) y después desarrollado por Sussman, Smereka y Osher (1994), ha surgido como la principal variación del método VOF y no asume alguna conectividad de las interfases.

A diferencia del método VOF, en donde la transición de un fluido es una celda, la transición de la función del método de ajuste de nivel es a través de la interfase de gas y líquido, en este método de ajuste de nivel la interfase que separa a las dos fases es representada usando una función  $\phi(x,t)$ , para un sistema gas-líquido, se puede definir  $\phi(x,t)$  para ser positivo en el líquido y negativo en el gas, además el método de ajuste de nivel es significativamente más simple que algunos métodos de VOF y se extiende a flujos de tres dimensiones en una manera directa, se puede señalar la fácil implementación de la aproximación de ajuste de nivel, ya que este método puede parecerse a los métodos de elementos finitos o métodos de elemento espectrales.

Con la intención de mantener a ∅ durante el tiempo en el cual el flujo evoluciona, Sussman, Smereka, y Osher (1994) introdujeron un acercamiento iterativo para reiniciar ∅, la ventaja de este acercamiento iterativo es que si la función de ajuste de nivel está cerrada a una función de distancia, sólo se necesitan unas pocas iteraciones para convertir  $\emptyset$  en una función valida de distancia.

#### <span id="page-25-0"></span>**2.2.3 Modelo Euleriano-Euleriano**

El modelo Euleriano-Euleriano está hecho para describir flujos bi-fásicos, ya sean gases, solidos o líquidos, en este análisis para cada una de las fases se resuelve una ecuación de cantidad de movimiento, conservación de masa y energía y sólo puede ser aplicado para flujos incompresibles y/o cuando la fase dispersa es mayor al 20% de la fase continua.

Todas estas fases son descritas por un modelo Euleriano que se muestra a continuación [10], siendo las ecuaciones de conservación de masa, cantidad de movimiento y energía respectivamente

$$
\frac{\partial}{\partial t} \left( \varepsilon_q \rho_q \right) + \nabla \left( \varepsilon_q \rho_q \overrightarrow{v_q} \right) = \sum_{p=1}^n \left( \dot{m}_{pq} - \dot{m}_{qp} \right) + S_{m,q} \quad (2.1)
$$

$$
\frac{\partial}{\partial t} \left( \varepsilon_q \rho_q \overrightarrow{v_q} \right) + \nabla \left( \varepsilon_q \rho_q \overrightarrow{v_q} \otimes \overrightarrow{v_q} \right) = \nabla \cdot \left( \tau_q - \varepsilon_q p \mathbf{I} \right) + \vec{R} + \vec{S}_{F,q} \tag{2.2}
$$

$$
\frac{\partial}{\partial t} \left( \varepsilon_q \rho_q h_q \right) + \nabla \left( \varepsilon_q \rho_q h_q \overrightarrow{v_q} \right) = \nabla \cdot \left( \tau_q \overrightarrow{v_q} - \varepsilon_q p \mathbf{I} \right) + \nabla \left( \overrightarrow{q}_q \right) + Q + S_{h,q} \tag{2.3}
$$

donde  $\varepsilon_q$  es la fracción de volumen del componente q,  $\rho_q$  es la densidad del componente q,  $\overrightarrow{v_q}$  es la velocidad del componente q,  $\dot{m}_{pq}$  es la masa transferida del componente p al componente q,  $\dot{m}_{qp}$  es la masa transferida del componente q al componte p,  $S_{m,q}$  es la fuente adicional del componente de masa q,  $\tau_q$  es el tensor de esfuerzos en la componente q,  $I$  es el tensor identidad,  $\vec{R}$  es el intercambio de cantidad de movimiento entre las fases,  $\dot{S}_{F,q}$  es la fuente de fuerzas adicionales en la componente q,  $h_q$  es la componente de entalpia,  $\vec{q}_q$  es la componente de flujo de calor en q,  $Q$  es el cambio de energía entre fases, y  $S_{h,q}$  es la fuente adicional de calor de la componente.

#### <span id="page-26-0"></span>**2.2.4 Modelo Euleriano-Lagrangiano**

.

En este modelo la fase continua se estudia usando las Ecuaciones Eulerianas y para la fase dispersa se usan ecuaciones que describen el movimiento de éstas, es decir, la fase dispersa (partículas) es tratada de una manera lagrangiana.

En la simulación del comportamiento de la partícula, las ecuaciones Lagrangianas describen la evolución de la posición, velocidad (momentum), masa y temperatura (entalpía) de cada partícula, para relacionar la parte Euleriana con la parte Lagrangiana es necesario que las ecuaciones Eulerianas tengan un término fuente que es calculado para cada variable analizada y éste término es sumado a las ecuaciones Eulerianas.

Las ecuaciones para la fase continua son mostradas a continuación:

$$
\frac{\partial}{\partial t}(\rho_c \phi_c) + \nabla \cdot (\vec{u}_c \rho_c \phi_c) - \nabla \cdot (\Gamma \nabla \phi_c) = S_\phi + S_{\phi G} (2.9)
$$

donde  $\rho_c$  es la densidad del flujo contínuo,  $\phi_c$  es la propiedad a modelar de la fase contínua,  $\vec{u}_c$  es la velocidad de la fase contínua,  $\Gamma$  es el coeficiente de intercambio para  $\emptyset_c$ ,  $S_{\emptyset}$  son las fuentes para  $\emptyset_c$  y  $\emptyset_d$ .

Ahora serán mostradas las ecuaciones para la fase dispersa (parte lagrangiana), siendo las ecuaciones de posición, cantidad de movimiento, transferencia de masa, la ecuación de la entalpía y el intercambio de calor de la partícula respectivamente como se muestran:

$$
\frac{d\vec{x}_p}{dt} = \vec{u}_p \quad (2.10)
$$
\n
$$
m_p \frac{dU_p}{dt} = D_p \left(\vec{u} - \vec{u}_p\right) + m_p b \vec{g} - V_p \nabla P \quad (2.10)
$$
\n
$$
\frac{dm_p}{dt} = -\pi d_p \frac{k_v}{c_{pv}} Nu \ln(1 + B_M) \quad (2.11)
$$
\n
$$
m_p c_p \frac{dT_p}{dt} = H_{fg} \frac{dm_p}{dt} + \propto (T_g - T_p) \quad (2.12)
$$
\n
$$
m_p c_p \frac{dT_p}{dt} = \propto (T_g - T_p) \quad (2.13)
$$

donde  $x_p$  es la posición de la partícula,  $\vec{u}_p$  es la velocidad de la partícula,  $m_p$  es la masa de la partícua,  $D_p$  es el coeficiente de arrastre,  $\vec{u}$  es la velocidad instantánea de la fase continua, b es el factor de floación,  $V_p$  es el volúmen de la partícula,  $d_p$  es el diámetro de la partícula,  $k_v$  es la conductividad térmica del vapor,  $c_{pv}$  es el calor específico del vapor, Nu es el número de Nusselt,  $B_M$  es el número de transferencia de masa, que representa la fuerza motriz en el proceso de transferencia de masa,  $c_p$  es el calor específico de la partícula,  $H_{fg}$  es el calor latente de la evaporación,  $\propto$  es el coeficiente de transferencia de masa entre la partícula y el fluido que lo rodea,  $T_p$  es la temperatura de la partícula y  $T_q$  es la temperatura del fluido que rodea a la partícula.

## **Capítulo 3**

## <span id="page-28-0"></span>**3 Ecuaciones de transporte**

En este capítulo se describirán las ecuaciones de transporte que se resuelven para poder modelar el secador por atomización, a continuación se menciona cada una de ellas.

#### <span id="page-28-1"></span>**3.1 Ecuación de continuidad o conservación de masa**

La ecuación de continuidad o conservación de masa puede ser expresada de la siguiente manera:

$$
\frac{\partial \rho}{\partial t} + \nabla \cdot (\rho \vec{v}) = 0 \quad (3.1)
$$

donde  $\vec{v}$  y  $\rho$  son la velocidad y la densidad instantáneas del flujo respectivamente, como es un flujo incompresible el primer término es igual a cero y el segundo término es la divergencia de la velocidad.

#### <span id="page-28-2"></span>**3.2 Ecuación de conservación de cantidad de movimiento**

La ecuación de conservación de cantidad de movimiento del flujo representa las fuerzas que se tienen en un flujo y puede ser expresada de la siguiente manera:

$$
\frac{\partial}{\partial t}(\rho \vec{v}) + \nabla \cdot (\rho \vec{v} \vec{v}) = -\nabla p + \nabla \cdot \tau + \rho \vec{f}_m \quad (3.2)
$$

donde p es la presión,  $\tau$  es el tensor de esfuerzos viscosos y  $f_m$  son las fuerzas másicas la fuerza de gravedad.

Según la ley de Navier-Poisson el tensor de esfuerzos viscosos es [21]:

$$
\tau = \mu (\nabla \vec{v} + (\nabla \vec{v})^T) + (\mu_v - \frac{2}{3}\mu)(\nabla \cdot \vec{v})\vec{\delta}
$$
 (3.3)

donde  $\mu$  es la viscosidad molecular de la mezcla,  $\mu_v$  es el coeficiente de viscosidad volumétrico y  $\vec{\delta}$  es el vector delta de Kronecker. Según Warnatz, J et al. [22] el coeficiente de viscosidad volumétrico es despreciado.

Al sustituir la ecuación (3.3) en (3.2), se obtienen las ecuaciones de Navier- Stokes:

$$
\frac{\partial}{\partial t}(\rho \vec{v}) + \nabla \cdot (\rho \vec{v} \vec{v}) = -\nabla p + \nabla \cdot \left[ \mu (\nabla \vec{v} + (\nabla \vec{v})^T - \frac{2}{3} (\nabla \cdot \vec{v}) \vec{\delta}) + \rho \vec{f}_m \right] \quad (3.4)
$$

donde el primer término de la ecuación es el término temporal, el segundo el término convectivo, del otro lado de la igualdad se encuentra el gradiente de presión, los esfuerzos viscosos y finalmente el término de fuerzas másicas.

#### <span id="page-29-0"></span>**3.3 Ecuación de la conservación de la energía.**

La ecuación de la energía total es mostrada continuación:

$$
\frac{\partial}{\partial t} \Big[ \rho \Big( u + \frac{1}{2} \vec{v}^2 + U \Big) \Big] + \nabla \cdot \Big[ \rho \vec{v} \Big( u + \frac{1}{2} \vec{v}^2 + U \Big) \Big] = \nabla \cdot (\tau \cdot v) - \nabla \cdot (\rho \vec{v}) - \nabla \cdot \dot{W} + \dot{Q} \tag{3.5}
$$

donde  $\dot{W}$  es el flujo difusivo de calor y  $\dot{O}$  es el intercambio de calor por radiación.

La suma de la energía interna, cinética y potencial, es la energía total como se muestra:

$$
e = u + \frac{1}{2}\vec{v}^2 + U \qquad (3.6)
$$

La entalpía de la mezcla es definida de la siguiente manera:

$$
h = u + \frac{P}{\rho} \quad (3.7)
$$

La ecuación de la energía total en términos de la entalpía de la mezcla, es:

$$
\frac{\partial}{\partial t} \left[ \rho \left( h + \frac{1}{2} \vec{v}^2 + U \right) \right] + \nabla \cdot \left[ \rho \vec{v} \left( h + \frac{1}{2} \vec{v}^2 + U \right) \right] = \frac{Dp}{Dt} + \tau : \nabla \vec{v} - \nabla \cdot \vec{W} + \dot{Q} \tag{3.8}
$$

donde  $\nabla \cdot (\tau \cdot \vec{v})$  es la disipación viscosa  $\varnothing$ .

#### <span id="page-30-0"></span>**3.4 Ecuaciones del modelo Euleriano-Lagrangiano.**

Las ecuaciones que se mencionarán a continuación son con las que se va a modelar la parte multi-fásica de esta simulación ya que por el flujo que se tiene se usará el modelo Euleriano-Lagrangiano, esto se debe a que en el secador se tienen partículas pequeñas (líquidas) que son menor al 20% del volumen del flujo de aire caliente, es importante mencionar que las partículas están sometidas a ciertas fuerzas, estas fuerzas son: fuerza de gravedad y fuerza de arrastre, otras fuerzas se pueden despreciar debido a la diferencia de densidades que existe entre el agua y el aire [10].

Las ecuaciones para la fase continua son mostradas a continuación:

$$
\frac{\partial}{\partial t}(\rho_c \phi_c) + \nabla \cdot (\vec{u}_c \rho_c \phi_c) - \nabla \cdot (\Gamma \nabla \phi_c) = S_\phi + S_{\phi G} \tag{3.10}
$$

donde  $\rho_c$  es la densidad del flujo contínuo,  $\phi_c$  es la propiedad a modelar de la fase continua (pueden reescribirse como las ecuaciones (3.1, 3.4 ó 3.8),  $U_c$  es la velocidad de la fase contínua,  $\Gamma$  es el coeficiente de intercambio para  $\phi_c$ ,  $S_{\emptyset}$  son las fuentes y sumideros para  $\varphi_c$  y  $\varphi_p$  la fuente de interfase calculada para tomar en cuenta en la tranferencia de interfases la propiedad  $\varphi_c$ . El término fuente como se mencionó es calculado cada cierto número de iteración durante la simulación, no son calculados en cada una de ellas.

Ahora serán mostradas las ecuaciones para la fase dispersa (parte lagrangiana), que son las ecuaciones de posición, cantidad de movimiento, transferencia de masa, la ecuación de la entalpía y el intercambio de calor de la partícula respectivamente.

$$
\frac{d\vec{x}_p}{dt} = \vec{u}_p \quad (2.11)
$$

$$
m_p \frac{dU_p}{dt} = D_p(\vec{u} - \vec{u}_p) + m_p b \vec{g} - V_p \nabla P \quad (2.10)
$$

$$
\frac{dm_p}{dt} = -\pi d_p \frac{k_p}{c_{pv}} Nu \ln(1 + B_M) \quad (2.11)
$$

$$
m_p c_p \frac{dT_p}{dt} = H_{fg} \frac{dm_p}{dt} + \propto (T_g - T_p) \quad (2.12)
$$

$$
m_p c_p \frac{dT_p}{dt} = \propto (T_g - T_p) \quad (2.13)
$$

donde  $\vec{x}_p$  es la posición de la partícula,  $\vec{u}_p$  es la velocidad de la partícula,  $m_p$  es la masa de la partícua,  $D_p$  es el coeficiente de arrastre,  $\vec{u}_c$  es la velocidad instantánea de la fase continua, b es el factor de floación,  $V_p$  es el volúmen de la partícula,  $d_p$  es el diámetro de la partícula,  $k_v$  es la conductividad térmica del vapor producido por la evaporación de la partícula,  $c_{pv}$  es el calor específico de ese vapor, Nu es el número de Nusselt,  $B_M$  es el número de transferencia de masa, que representa la fuerza motriz en el proceso de transferencia de masa,  $c_p$  es el calor específico de la partícula,  $H_{fg}$  es el calor latente de la evaporación, ∝ es el coeficiente de transferencia de masa entre la partícula y el fluido que lo rodea,  $T_p$  es la temperatura de la partícula y  $T_q$  es la temperatura del fluido que rodea a la partícula.

La fuerza de arrastre se calcula de la siguiente manera:

$$
D_p = \frac{1}{2} \rho A_p C_d \parallel U - U_p \parallel (3.16)
$$
  

$$
y A_{p=1} \frac{\pi d_p}{4}; C_D = \frac{24}{Re} (1 + 0.15 Re^{0.687}) + \frac{0.42}{1 + 4.25 * 10^4 Re^{-1.16}} (3.17)
$$

El número de transferencia de masa  $(B_M)$ , que representa la fuerza impulsora o motriz (la diferencia de concentraciones de las fases), se calcula de la siguiente manera:

$$
B_m = \frac{Y_{VS} - Y_{V\infty}}{1 - Y_{VS}} \quad (3.18)
$$
  
 
$$
y Y_{VS} = \left[1 + \left(\frac{P}{P_{VS}} - 1\right) \frac{W_c}{W_V}\right] \quad (3.19)
$$

donde  $Y_{VS}$  es la fracción de vapor en la superficie de la gota,  $Y_{V\infty}$  es la fracción de masa de vapor en el gas que rodea a la gota, *P* es la presión total del fluido que rodea la partícula,  $P_{VS}$  es la presion parcial de vapor en la superficie de la gota,  $W_c$  es el peso molecular del fluido y  $W_V$  es el peso molecular del vapor.

## **Capítulo 4**

#### <span id="page-32-0"></span>**4 Método de solución**

El método de volúmenes finitos es un método numérico que permite dar solución a las ecuaciones presentadas en el capítulo anterior, el cual describe la resolución de dichas ecuaciones, a continuación se presentará dicho método.

#### <span id="page-32-1"></span>**4.1 Método de volúmenes finitos**

Mediante una ecuación de transporte se pueden representar las ecuaciones medias de continuidad, cantidad de movimiento y de cantidades turbulentas, la variable dependiente está representada por  $\tilde{\phi}$ , por ejemplo, en el caso de la ecuación de continuidad  $\tilde{\phi} = 1$ .

$$
\frac{\partial}{\partial t} \left( \bar{\rho} \tilde{\phi} \right) + \nabla \cdot \left( \bar{\rho} \tilde{u}_t \tilde{\phi} \right) - \nabla \cdot \left( \Gamma_{\phi} \nabla \tilde{\phi} \right) = \overline{S_{\phi}}
$$
(4.1)

donde  $\Gamma_{\emptyset}$  es el coeficiente de difusión y  $\overline{S_{\emptyset}}$  es el término fuente y está especificado para cada variable, del lado izquierdo de la ecuación (4.1) es el término temporal, convectivo y difusivo.

Esta ecuación general (4.1) se puede discretizar con el método de volúmenes finitos, el dominio se divide en pequeños volúmenes de control como se muestra en la figura 4.1. En el caso de una malla cartesiana, escalona ("staggered") y uniforme (celdas de iguales dimensiones espaciales), se puede emplear para una explicación breve y sencilla un volumen de control bidimensional, (el espesor de la celda en dirección z puede considerarse la unidad) a esta fracción de volumen también se le puede asociar un punto nodal llamado P, dada dicha celda sus vecinas se nombrarán según las iniciales de los puntos cardinales en inglés en las direcciones "x" y "y" y como "low" y "high" en la dirección "z", además las caras de la celda se nombrarán con la misma nomenclatura pero con letras minúsculas, todo esto se muestra en la figura 4.2. En una malla escalonada, las componentes de velocidad, correspondientes a la celda, se definen en las caras de la celda. Por otro lado, el tiempo se discretiza en intervalos temporales, las celdas correspondientes en la dirección temporal se llaman intervalos temporales, la celda P en el paso temporal se denota como T. La ecuación para describir éste

método es una ecuación discretizada que relaciona los valores de  $\tilde{\phi}$  para un determinado grupo de puntos nodales, esta ecuación algebraica expresa el principio de conservación de  $\tilde{\phi}$  en el volumen finito, de la misma manera que la ecuación diferencial lo expresa para un volumen infinitesimal, dicha ecuación algebraica para un nodo P puede expresarse en forma general como:

$$
a_P \widetilde{\phi}_P = \sum_{i,I=E,W,N,S,H,L} a_i \widetilde{\phi}_I + a_T \widetilde{\phi}_T + B \tag{4.2}
$$
\n
$$
a_T = \widetilde{\rho} \frac{\Delta_x \Delta_y}{\Delta t} \tag{4.3}
$$

Donde el subíndice I representa las celdas vecinas, *i* la cara entre las celdas P e I, T el valor correspondiente en el intervalo temporal anterior y B el término fuente. La deducción detallada de la ecuación (4.2) puede consultarse en [17] y [19], así como en un gran número de textos de dinámica de fluidos computacional.

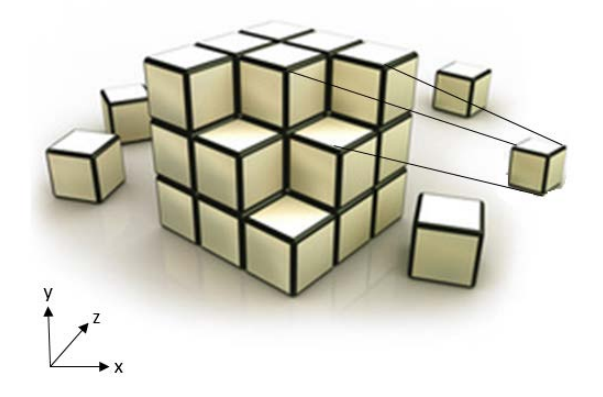

Figura 4.1: Representación del sistema discretizado en volúmenes finitos.

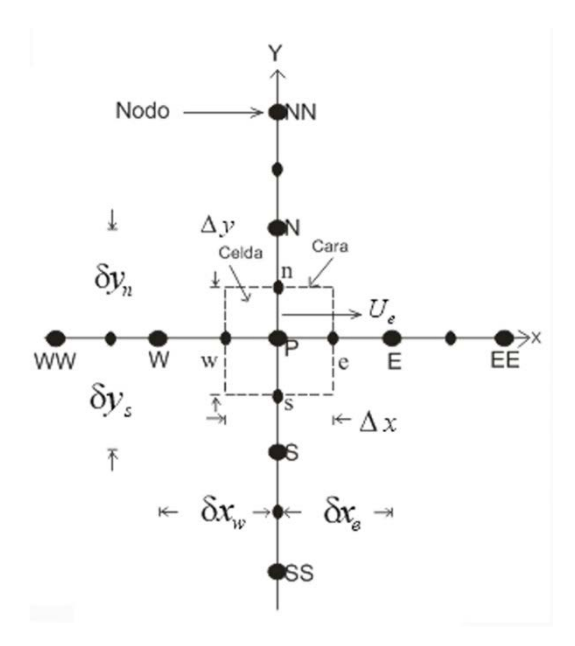

Figura 4.2: Diagrama esquemático de un volumen de control bidimensional [26].

Definiendo tres expresiones que representan el efecto de los términos convectivo, difusivo y el número de Peclet, que es una relación entre la convección y la difusión de la ecuación de transporte (4.1) (con los símbolos F, D y Pe respectivamente), las expresiones quedan como:

$$
F = \overrightarrow{v_i}; D = \frac{\Gamma}{\delta_i}; Pe = \frac{F}{D} \quad (4.4)
$$

$$
F_i = (\overrightarrow{\rho}\overrightarrow{v})_i \Delta_i \quad D_i = \frac{\Gamma_i \Delta_i}{\delta_i}, i = n. s. e. w \quad (4.5)
$$

donde  $\overrightarrow{v_i}$  es la velocidad en la cara i,  $\delta_i$  es la distancia entre los centro de los nodos (por ejemplo la distancia entre P y E),  $\Delta_i$  que es la longitud entre las caras de los nodos (por ejemplo la distancia entre w y e).

Los coeficientes  $a_i$  de la ecuación (4.3) que es el transporte de masa de cada una de las variables se define como:

$$
a_{i=}D_{i}f(\parallel Pe \parallel_{i}) + \max(-F_{i}, 0) \quad (4.6)
$$

Para determinar  $F_i$  se necesita conocer  $\bar{\rho}$  y  $\bar{v}_i$  en la cara de la celda. El cálculo del término convectivo de la ecuación de transporte (4.1) requiere también el conocimiento de la variable escalar  $\phi_i$  en la cara de la celda. La velocidad  $\vec{v}_i$  está calculada en la cara de la malla escalonada; pero  $\tilde{\rho}$  y  $\phi_i$  están calculados en el nodo y necesitan ser interpolados a la cara para calcular los coeficientes  $a_i$  de la ecuación discretizada (4.3).

La obtención de estas variables en la cara de la celda es importante para la precisión y convergencia de la solución, el cálculo de  $\tilde{\rho}$  y  $\phi_i$  da lugar a los llamados esquemas de discretización y el sistema de interpolación que es usado depende de la función  $f(\parallel Pe \parallel_i)$  de la ecuación (4.5), por ejemplo:

$$
f(\parallel Pe \parallel)
$$
  $\left\{\n\begin{array}{l}\n1 \rightarrow \text{Si se usa el esquema de diferencias desplzadas}\n\text{max}(0.1 - 0.5 \parallel Pe \parallel) \rightarrow \text{Si se usa el esquema híbdrido}\n\end{array}\n\right.$  (4.7)

En el apéndice A se presentan estos esquemas de discretización lineales con más detalle, ya que son los que se utilizarán en esta tesis en la interpolación del término convectivo de las ecuaciones de cantidad movimiento y energías turbulentas.

Para el cálculo del término D<sub>i</sub> (3.5) se necesita obtener el coeficiente de difusión, Γ<sub>*i*</sub>, en la cara de la celda. El coeficiente Γ*<sup>i</sup>* no es necesariamente una constante, puede ser función de valores variables que se conocen en los nodos (por ejemplo la temperatura) y por tanto es necesario interpolarlo en la cara, esta interpolación puede ser aritmética o armónica como ejemplo, para la cara "e" estas interpolaciones son:

$$
\Gamma_e = \frac{\Delta_x (\Gamma_P + \Gamma_E)}{2\delta_{xe}} \qquad \Gamma_e = \frac{2\delta_{xe}}{\Delta_x (\frac{1}{\Gamma_P} + \frac{1}{\Gamma_E})} \tag{4.8}
$$

en donde la interpolación aritmética es la del lado izquierdo y la interpolación armónica es la del lado derecho.

El término fuente de la ecuación general (4.1),  $\overline{S}_{\phi}$ , se linealiza como:

$$
\bar{S}_{\phi} = \bar{S}_{\phi,c} + \bar{S}_{\phi,\nu\widetilde{\phi}_P} \qquad (4.9)
$$

donde el término  $\bar{S}_{\phi,\nu}$  se calcula de acuerdo con la relación existente entre  $\bar{S}_{\phi}$  y  $\bar{\phi}$ , en caso de depender el primero del segundo. El objetivo de la linealización del término fuente es mejorar
la convergencia de la solución y con esta suposición, los términos B y  $a_p$  de la ecuación (4.2) son:

$$
B = \bar{S}_{\phi_c} \Delta_x \Delta_y + a_T \tilde{\phi}_T \tag{4.10}
$$

$$
a_p = a_e + a_w + a_n + a_s + a_T - \bar{S}_{\phi, v} \Delta_x \Delta_y \quad (4.11)
$$

La ecuación (4.2) se aplica en cada celda del dominio, para cada  $\tilde{\phi}$  y para cada paso temporal  $\Delta_t$ , por lo que se tiene un sistema de ecuaciones lineales (los coeficientes i pueden depender, directa o indirectamente de  $\tilde{\phi}$ , por lo que el sistema es realmente pseudo-lineal) y para resolver este sistema de ecuaciones se puede utilizar cualquier método de solución de sistemas ecuaciones lineales. El proceso de solución de este sistema de ecuaciones es iterativo y durante éste, las ecuaciones del sistema, en general, no se cumplen; el balance entre la parte izquierda y derecha de las ecuaciones que se están resolviendo se denomina residuo. La convergencia del proceso iterativo se da cuando los residuos disminuyen hasta un porcentaje dado de error, es decir el criterio de convergencia utilizado para detener el proceso iterativo para un paso temporal dado y pasar al siguiente es tal que, para cada variable, la suma de los valores absolutos de los residuos en todo el dominio sea menor que un determinado porcentaje de un valor de referencia. Para procurar acelerar esta convergencia, se utiliza un método de relajación de algunas de las variables dependientes y propiedades, se emplean dos tipos de relajación: la inercial y la lineal. La relajación inercial se emplea para las velocidades y los parámetros de turbulencia, y aumenta la diagonal de la matriz de coeficientes el agregar a la ecuación de cualquier variable  $\tilde{\phi}$  el término fuente:

$$
\bar{S}_{\phi,\nu} = \frac{\bar{\rho}V_p}{\Delta t_f} \left(\tilde{\phi}_P^{(n-1)} - \tilde{\phi}_P^n\right) (4.12)
$$

Donde  $V_p$  es el volumen de la celda P,  $\Delta t_f$  es el intervalo de tiempo falso y el superíndice n se refiere al número de iteración.

Para la presión y la densidad se emplea la relajación lineal dada por:

$$
\tilde{\phi}_P^{(n)} = \alpha \tilde{\phi}_P^{sol} + (1 + \alpha) \tilde{\phi}_P^{(n-1)}
$$
 (4.13)

donde α es el factor de relajación, el superíndice "sol" se refiere al valor de la propiedad proporcionado por el "solver" en la iteración actual y el factor de relajación α, normalmente toma valores entre 0 y 1.

En el cálculo de las velocidades a partir de las ecuaciones de cantidad de movimiento se tiene el inconveniente de que la presión cuyo gradiente aparece como término fuente en las ecuaciones de cantidad de movimiento, no tiene una ecuación propia para calcularla. Una solución ampliamente utilizada, es transformar la ecuación de continuidad en una ecuación para la presión. Entre los algoritmos iterativos que se basan en éste procedimiento, están los de la familia SIMPLE (Semi-Implicid Method for Pressure- Linked Equations), [19], [20] y [21]. El algoritmo utilizado en esta tesis para resolver el problema de acoplamiento velocidadpresión pertenece a esta familia.

# **Capítulo 5**

# **5 Análisis numérico del secado por atomización y sus respectivas consideraciones**

En este capítulo se describirá el modo de operación del secador por atomización, el dominio de cálculo utilizado, las condiciones de frontera para dicho dominio así como la forma en que fue discretizado para llevar a cabo la simulación, también se presentará el análisis de independencia de malla que es utilizado para seleccionar el número de elementos óptimos que componen la malla, posteriormente se analizarán los resultados que se obtuvieron de la simulación y finalmente se hará la comparación de los resultados obtenidos de la simulación con los resultados experimentales.

### **5.1 Consideraciones numéricas.**

Para poder modelar este proceso fue seleccionado un modelo Euleriano-Lagrangiano que está descrito en el capítulo tres debido a que el flujo involucra dos fases (aire caliente y partículas en fase líquida), el total de las partículas es menor al 20 % de volumen de la fase continua, además este modelo es capaz de monitorear la trayectoria de cada una de las partículas inyectadas pudiendo observar con detalle el comportamiento de cada una de ellas.

Se hicieron tres simulaciones con el propósito de comparar los resultados y ver cómo afecta una fase sobre la otra, en la primera de ellas se considera un flujo de aire sin partículas ni transferencia de calor y tampoco transferencia de masa, la segunda simulación que se realizó fue el flujo de aire con partículas sin transferencia de calor ni masa y la tercera simulación es el aire con partículas y transferencia de calor. Se hicieron tres simulaciones con el propósito de comparar los resultados y ver cómo afecta una fase sobre la otra.

### **5.2 Configuración del secador y condiciones de la simulación.**

En este trabajo se modeló un secador por atomización descrito en el capítulo uno, como se muestra en las figuras 5.1, el volumen de trabajo en donde se realiza éste proceso de secado consta de un cilindro de 2.005[m] de alto y un diámetro de 2.214[m], una parte cónica de 1.725[m] de alto que se cierra con un ángulo de 60º para obtener un diámetro final de 0.2 [m], en la parte superior del tanque (si se observa desde una vista superior en el plano "xy") se encuentra un orificio en forma de anillo que es usada para la entrada de aire, igualmente en la parte superior del tanque pero con una vista en el plano "xz" se observa un cono que es el atomizador para la entrada de partículas, además a la mitad de la parte cónica del tanque se tiene un tubo que es usado para la salida de aire y parte del material seco, además se tiene otra salida del producto seco es la parte inferior del tanque.

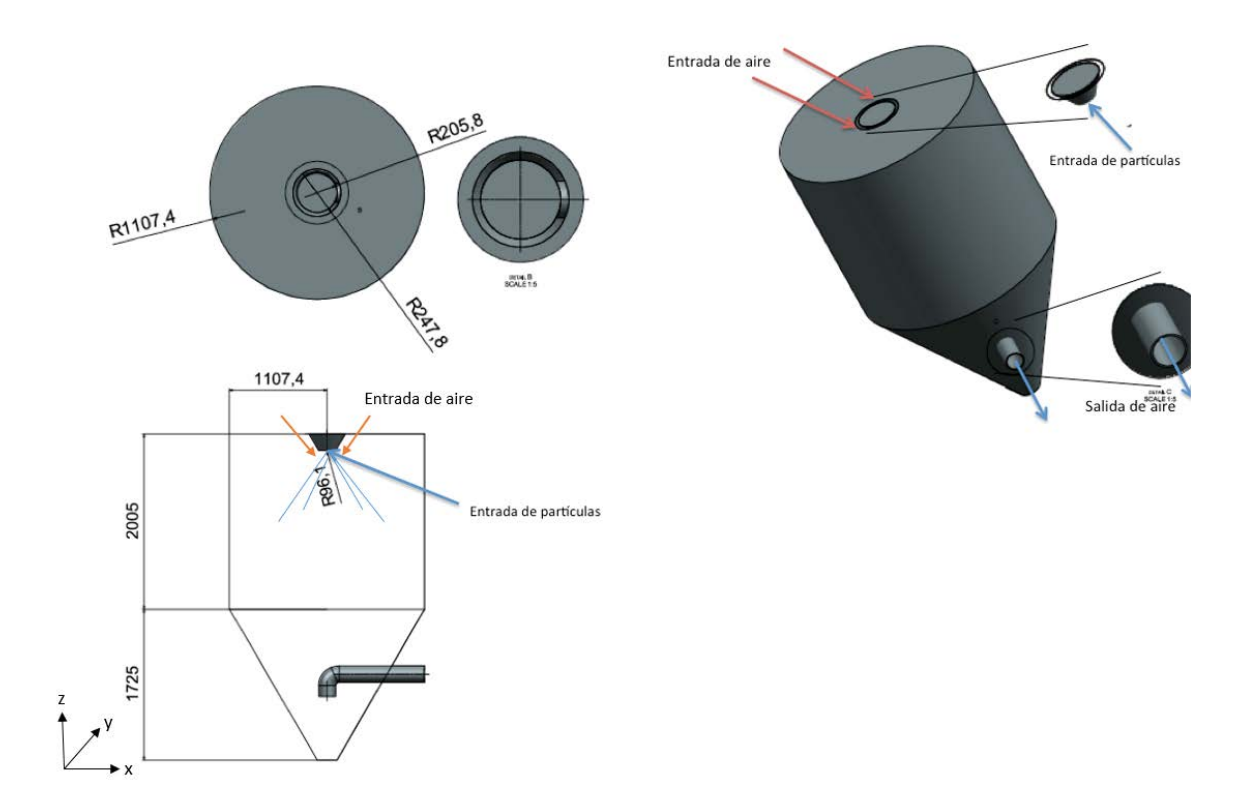

Figura 5.1. Vistas y medidas en [mm] del secador por atomización.

Las condiciones de operación de este secador son: un flujo vertical descendente, es decir tanto el flujo continuo como el flujo disperso (partículas) son inyectados en la parte superior del secador y descienden a la zona en la cual se encuentra el conducto de salida, la sustancia que se secará es el Maltodextrin (sustancia que ya se describió anteriormente).

La entrada de aire caliente tiene como componentes de velocidad -7.42[m/s] en dirección axial, -5.19[m/s] en dirección radial, 0.649[m/s] en dirección tangencial y la entrada de las partículas se realiza en el atomizador, la atomización del espray se representa por medio de 100 partículas de las cuales 50 partículas tienen como condición de entrada una velocidad de 49 [m/s], un ángulo de 76º de apertura del espray y su flujo másico es de 42[kg/h], las otras 50 partículas tienen como condición de entrada una velocidad de 59 [m/s], un ángulo de 73º de apertura del espray y su flujo másico es de 50[kg/h] (Véase tabla 5.1). El tamaño de partícula seleccionado se hizo con una distribución de Rossin Rammler, esta distribución de probabilidad fue seleccionada ya que es la que más se usa para describir tamaños de partículas en este proceso, los parámetros usados para esta función de distribución son 68.6 [µm] de diámetro medio y 2.45 de propagación de distribución de probabilidad, estos parámetros son usados para poder trazar la función de distribución (se obtuvieron 9 tamaños diferentes de partículas, ver apéndice B). Se incluyeron fuerzas de interacción entre las partículas y la fase continua, como la fuerza de arrastre y fuerzas gravitacionales también se incluyó la transferencia de calor entre ambas fases.

A las partículas también se les debe asignar un coeficiente de restitución, este coeficiente indica que tanto va a rebotar una partícula cuando choque con un sólido, según D. Richard y D. Quére [16] comprobaron que la disipación viscosa tiene un rol poco importante, cuando una gota golpea una superficie esta ocasiona que la mayor parte de la energía inercial se conserve y la gota rebote, este comportamiento es muy persistente en especial para gotas con un volumen pequeño ya que disipan menos energía, es por esto que se le asigna un coeficiente de restitución de 0.9, esto quiere decir que cuando la gota rebota conserva el 90% de la energía total con la que impacta una superficie.

La simulación se realizó tridimensionalmente en coordenadas cartesianas con una malla de 2,641,920 nodos, esta malla se eligió debido al análisis de independencia de malla que se presentará posteriormente. El dominio tiene medidas de 2.4 [m] en dirección "*x*", 2.4 [m] en dirección "*y*" y 3.75 [m] en dirección "*z*", como la geometría del tanque es en forma cilíndrica y el dominio está en coordenadas cartesianas, se creó una geometría auxiliar sólida que obstruyera las celdas que no estuvieran dentro del tanque para que en estas celdas obstruidas no se resuelvan las ecuaciones de transporte.

En la siguiente tabla se mostrarán las condiciones de aire y la sustancia Maltodextrin a la entrada del secador.

| <b>Entrada</b> | <b>Temperatura</b> | <b>Velocidad</b> | <b>Densidad</b>                | Ángulo <sup>[°]</sup> | Flujo   |
|----------------|--------------------|------------------|--------------------------------|-----------------------|---------|
|                | [°C].              | $[m/s]$ .        | $\left[\mathrm{kg/m}^3\right]$ |                       | másico  |
|                |                    |                  |                                |                       | [kg/h]  |
| Aire           | 195                | 9.078            | 1.18                           | 35.17                 | 1458.72 |
| Partículas     | 27                 | 49               | 1182                           | 55                    | 42      |
|                |                    |                  |                                |                       |         |
| Partículas     | 27                 | 59               | 1182                           | 53                    | 50      |
| 2              |                    |                  |                                |                       |         |

Tabla 5.1: Condiciones de frontera de la simulación.

#### **5.3 Análisis de independencia de malla.**

El análisis de independencia de malla fue usado para poder seleccionar una malla adecuada para el caso a simular utilizando el menor costo computacional y así obtener como resultado valores más próximos a valores experimentales que hicieron Rinil Kuriakose et al 2010 [1] con estas mismas condiciones de operación y geometría. La malla está en coordenadas cartesianas, es importante mencionar que en las zonas en donde hay una geometría pequeña o un cambio grande de geometría es necesario afinar la malla para no perder precisión como se muestra en la figura 5.2. Para poder hacer la selección de la malla se graficaron los resultados de cada una de las mallas que se usaron para poder realizar la comparación, en este caso fue la velocidad vs la distancia radial, esta grafica se hace en una línea de puntos dentro del dominio, esta línea de puntos se colocó en la zona que se muestra en la figura 5.3, ya que ahí es en donde hay mayor interacción de partículas y aire, después se compararon los resultados de las gráficas calculando el error entre cada grafica obtenida de las diferentes mallas es decir entre la malla más fina y la menos fina hasta obtener un error relativo menor al 5%, como lo recomienda Mohamed Sukri et al [30].

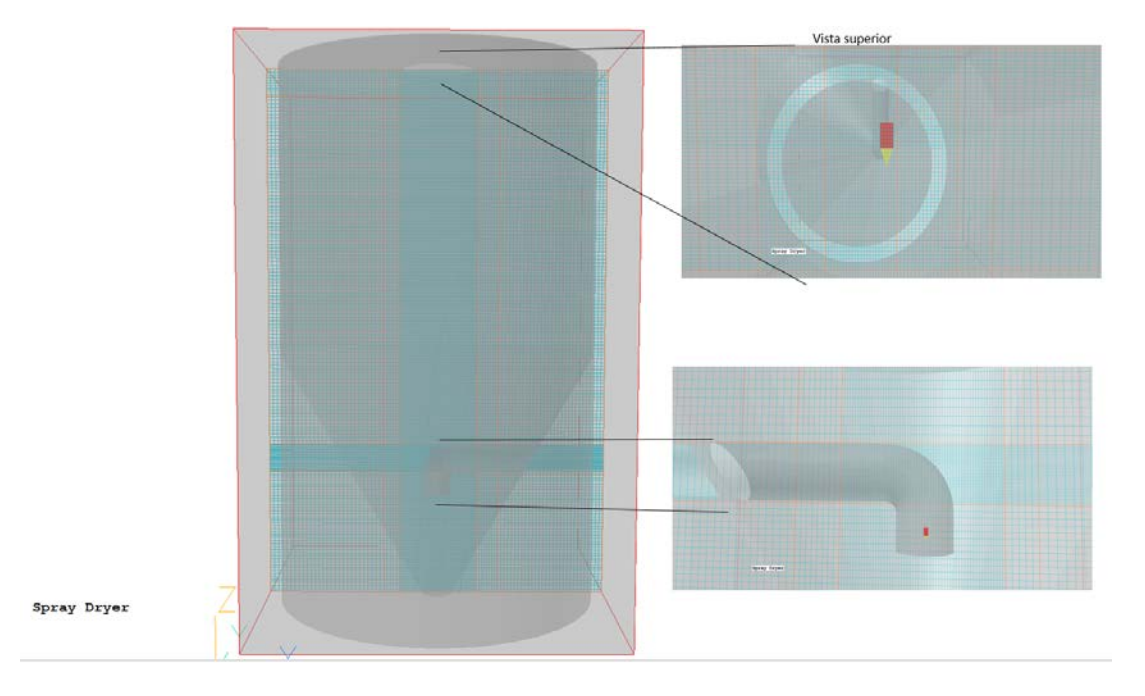

Figura 5.2: Malla del tanque y sus afinaciones.

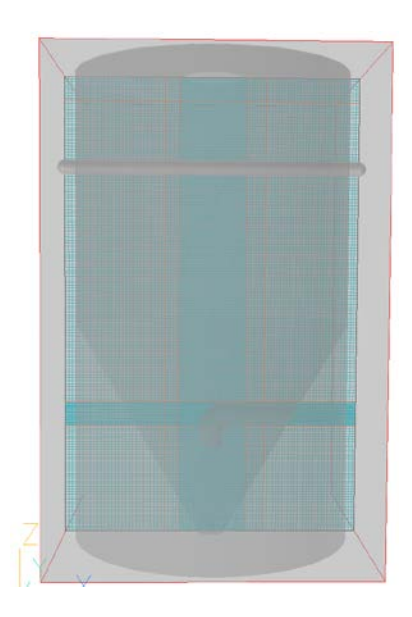

Figura 5.3: Línea de comparación para el análisis de independencia de malla.

Este análisis se empieza con una malla compuesta de 592,800 nodos que fue determinada arbitrariamente, la segunda malla propuesta fue una malla de 1,243,714 nodos y así la cantidad de elementos que componen la malla se fue aumentando hasta obtener el porcentaje de error mencionado anteriormente, este porcentaje se obtuvo entre las mallas de 2,641,920 y 3,520,350 nodos, por lo que de este análisis de errores obtenidos entre cada iteración en las diferentes mallas se concluyó que podemos usar una malla de 2,641,920 nodos ya que se obtiene un error menor al 5% comparada con la malla de 3,520,350 nodos y la diferencia de cálculo es aproximadamente de 40 horas. La gráfica que se menciona anteriormente se puede observar en la figura 5.4.

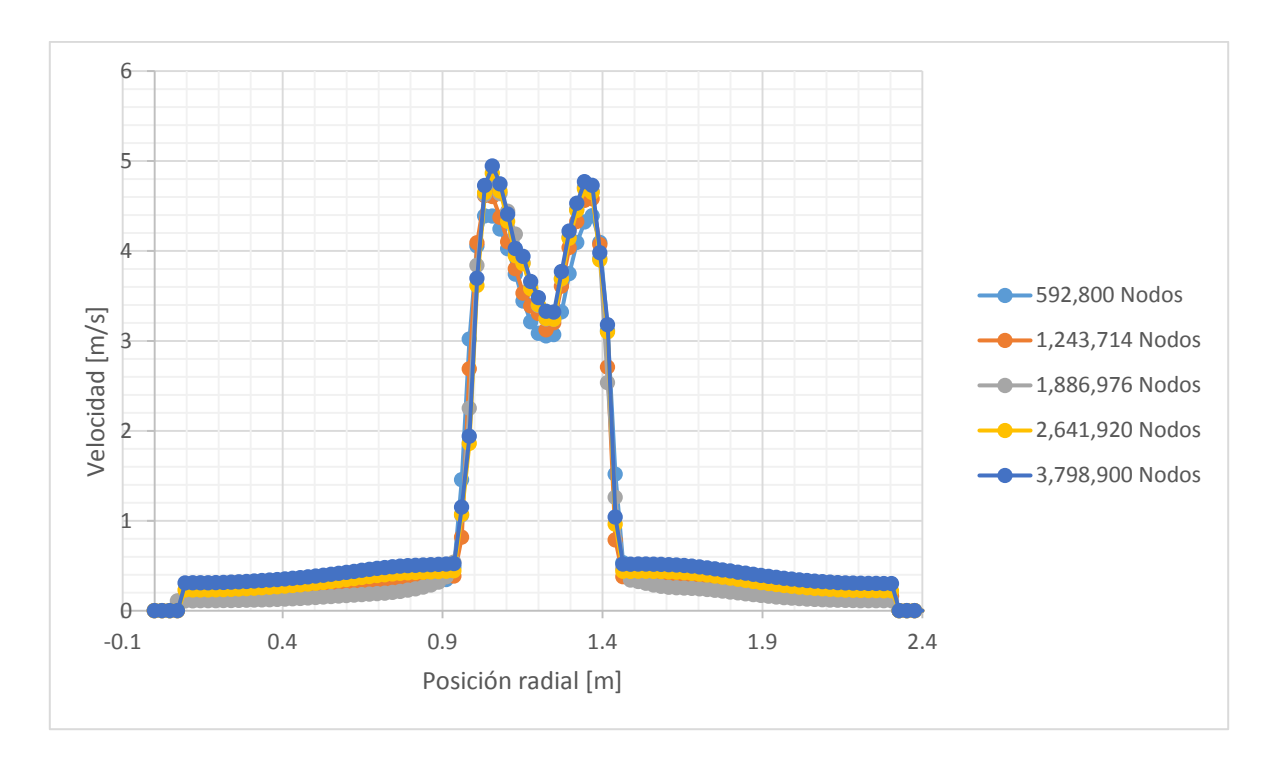

Figura 5.4: Comparación de perfiles de velocidad en las diferentes mallas.

### **5.4 Resultados**

A continuación se analizarán los resultados obtenidos de las simulaciones, éstos se mostrarán en un plano ¨*xz¨* ubicado a la mitad del eje "*y*", ya que éste es el más representativo del fenómeno debido a que en esta zona se presenta la mayor interacción entre las dos fases.

Se empezará mostrando el perfil de presiones para las simulaciones con y sin partículas, sin transferencia de calor ni transferencia de masa, como se aprecia en la figura 5.5 "a" en el que tenemos el proceso sin partículas, la presión durante el proceso de secado es casi constante excepto en las zonas en las que el flujo choca con el tanque y en la entrada del aire, esto se debe a que la presión siempre en la zona de inyección del fluido, aunque se observa que estos cambios de presión son muy pequeños ya que el flujo al entrar al tanque se expande de manera inmediata, en la figura 5.5 "b" en el que se tiene el proceso con partículas se observa que el perfil de presiones es muy parecido al caso anterior, excepto en la zona donde se localiza el atomizador, se nota que la presión disminuye debido a la entrada de las partículas que tienen una alta velocidad. En el tubo de salida la presión disminuye ya que hay un cambio radical de área lo cual provoca que la presión disminuya debido a la aceleración del aire al entrar a dicho tubo.

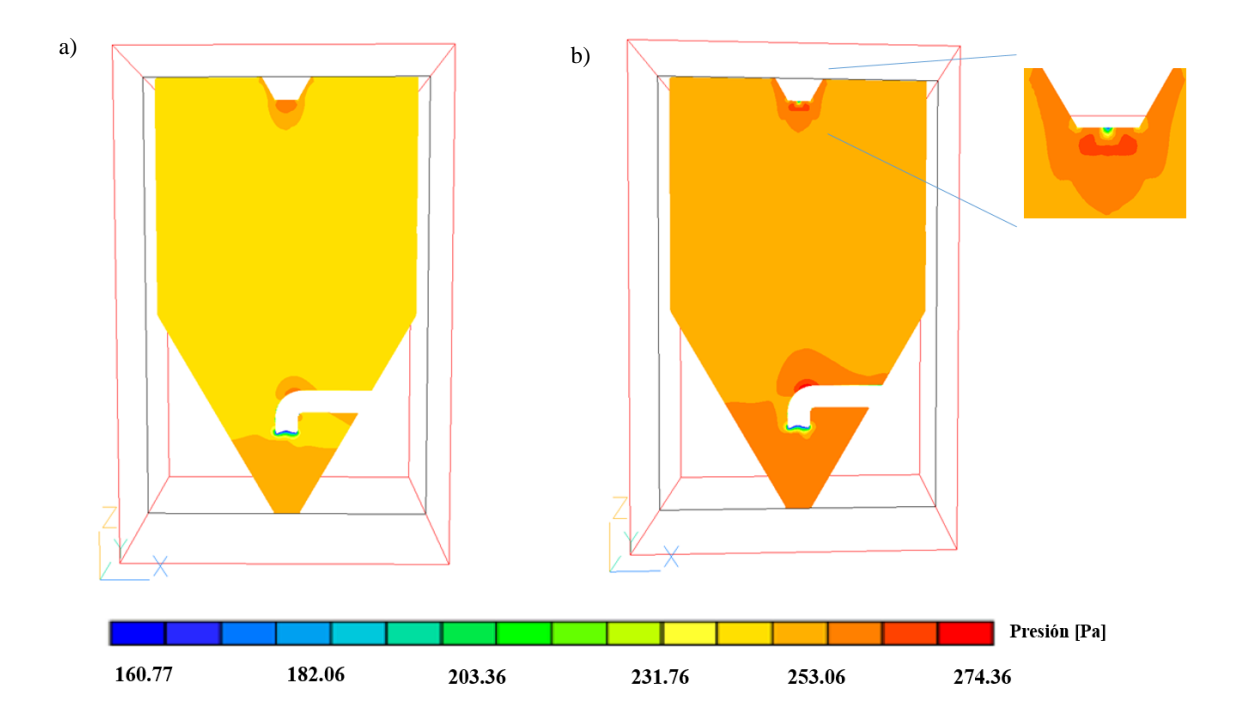

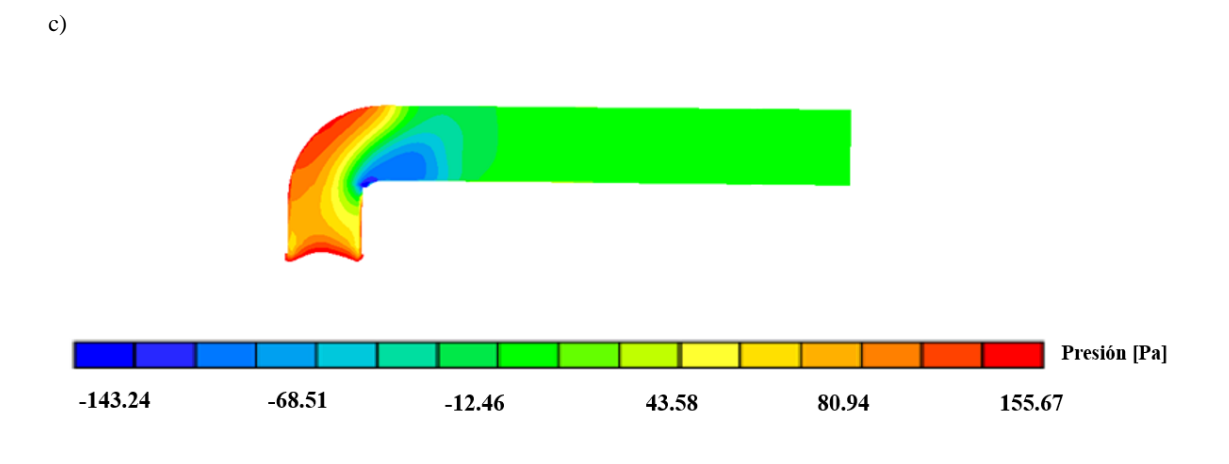

Figura 5.5: a) Perfil de presiones del flujo continuo, b) Perfil de presiones del flujo continuo con partículas, c) Perfil de presiones en el tubo de salida.

Ahora se mostrarán los diferentes perfiles de velocidades del flujo en el tanque, como se muestra en la figura 5.6 "a" el perfil de velocidades sin partículas es un flujo descendente hasta que impacta con el tubo de salida, en el interior del tubo se alcanzan las velocidades máximas, en el centro del tanque se tienen velocidades alrededor de 6.5 [m/s] y en las orillas la velocidad disminuye, en la figura 5.6 "b" se observa que el perfil de velocidades de aire con partículas cambia muy poco, pero se aprecia que el flujo de aire se abre en la parte cercana al atomizador en la cual se encuentran las partículas, esto se debe a que las partículas están arrastrando al aire en esa zona. En las zonas de recirculación que se muestran en la figura 5.6 "a" se observa que están en la orilla del tanque, estas zonas de recirculación se forman por dos diferentes fenómenos, el primero es debido al arrastre que genera el flujo descendente como se muestra en las figuras 5.6 "a1", cuando el flujo desciende arrastra el flujo de la esquina del tanque haciendo que se forme una de las recirculaciones, el otro fenómeno es debido al choque del flujo con el tanque y la interacción de éste flujo con el chorro de aire descendente, como se muestra en las figuras 5.6 "a2", también se observa que estas zonas de recirculación son de muy baja velocidad con un valor aproximado a 0.4 [m/s].

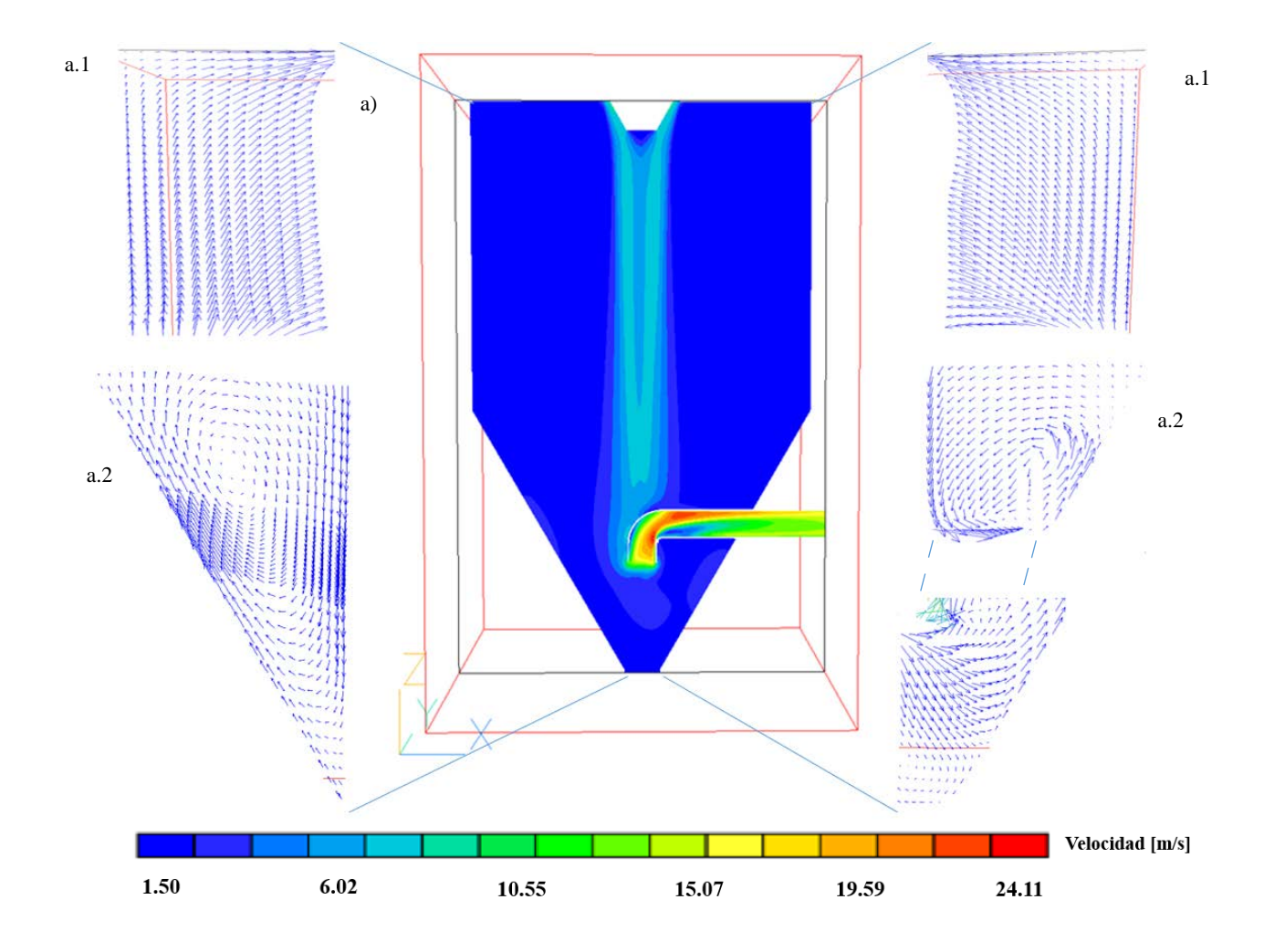

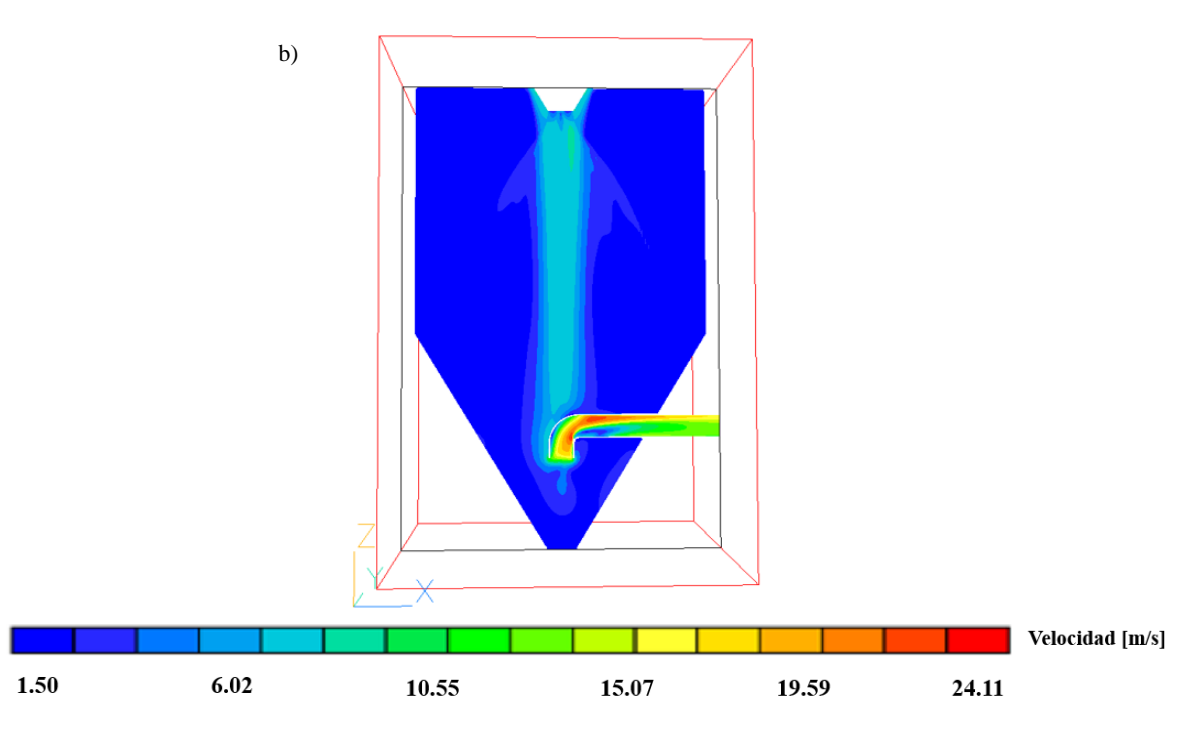

Figura 5.6: a) Perfil de velocidades sin partículas dentro del tanque, b) Perfil de velocidades con partículas.

A continuación se muestra el fenómeno de la recirculación de la figura 5.6 "a2", para esto en la figura 5.7 de la letra "a-f", se observó un plano "yz" a diferentes distancias del tubo de salida (empezando en el centro del secador) para poder observar cómo se genera esta recirculación, se puede apreciar que conforme el plano se acerca a la orilla del tanque los vectores externos en la parte inferior del tubo cambian de dirección, esto se debe a que cuando el flujo choca con el tanque este cambia de dirección después de dicho choque generando estas zonas de recirculación como se mencionó anteriormente.

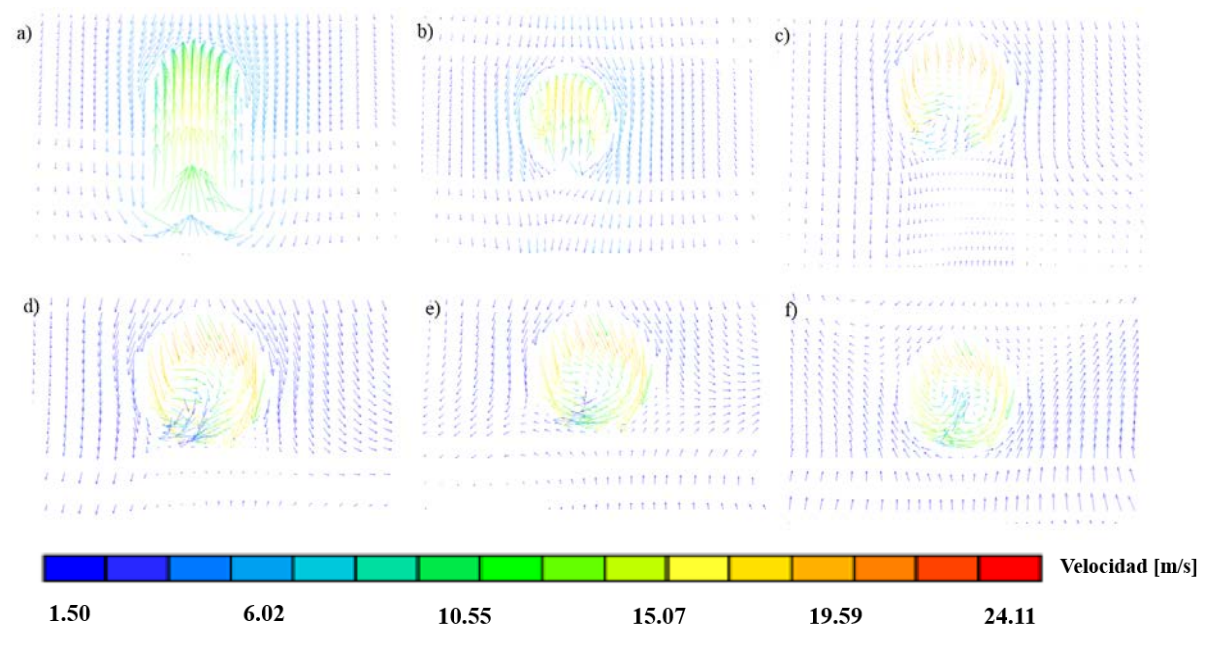

Figura 5.7: (a-f) Vectores de velocidad a diferentes distancias del tubo de salida.

En la figura 5.8 se muestran las líneas de trayectoria del flujo continuo y se aprecia claramente las zonas de recirculación que se forman debido al choque cercano a esa parte del tanque y al arrastre del aire en la zona central. Las zonas de recirculación son importantes en este secador ya que algunas de las partículas entrarán en esta zona y se verán afectadas, esto se desarrollará más adelante con las imágenes de las trayectorias de las partículas.

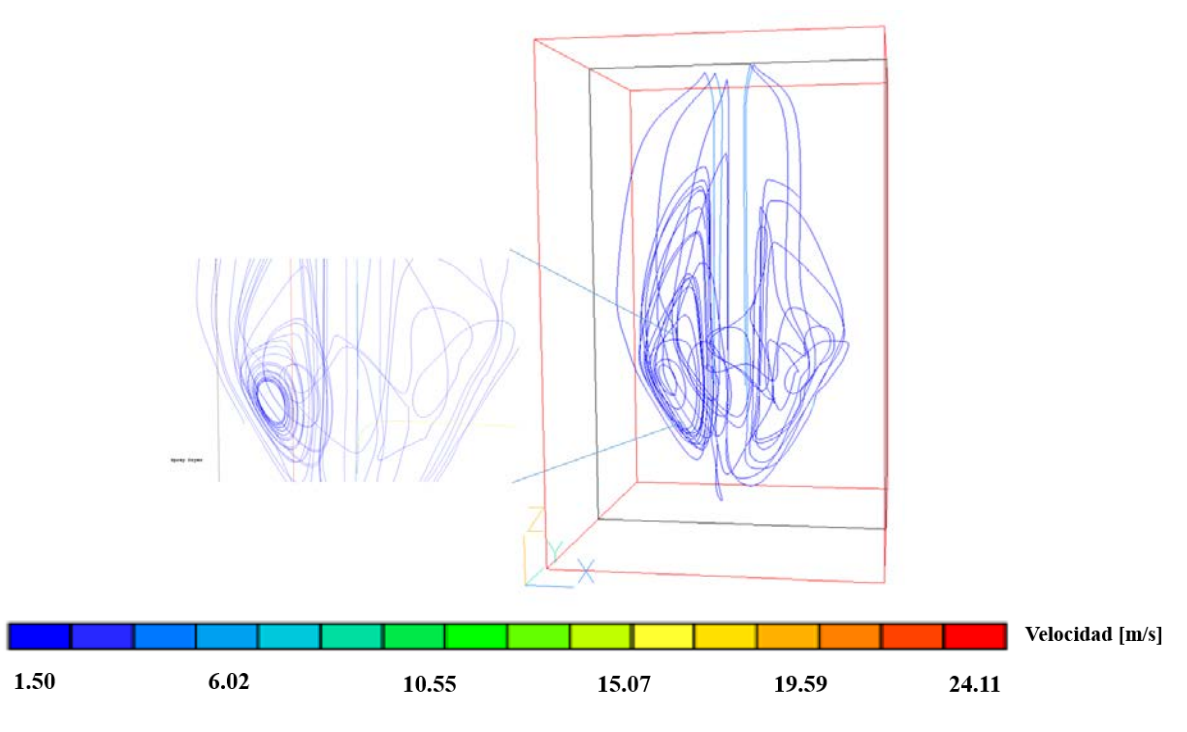

Figura 5.8: Líneas de trayectoria del flujo continuo.

En la figura 5.9 se mostrarán las velocidades totales y trayectorias de las partículas, las partículas serán mostradas por dos rangos de tamaño debido a que tienden a comportarse de la misma manera, se observa que las partículas pierden su velocidad rápidamente después de ser atomizadas, esto se debe a la fuerza de arrastre a las que están sometidas y como son partículas que tienen un tamaño del orden de micrómetros no conservan su velocidad durante su trayecto, debido a la poca masa que poseen ocasionando que las partículas tengan poca cantidad de movimiento y sean muy fáciles de mover, se aprecia que las partículas con mayor tamaño son las que siguen la trayectoria de su condición de entrada hasta que su velocidad disminuye y las que tienen un menor tamaño siguen la trayectoria del flujo de aire. Se puede observar que la mayoría de las partículas al entrar en la zona de recirculación del flujo de aire siguen la trayectoria de esta, estas zonas de recirculación arrastran por un momento a la partícula cambiando su dirección, debido a que la velocidad y la masa de la partícula son muy pequeñas.

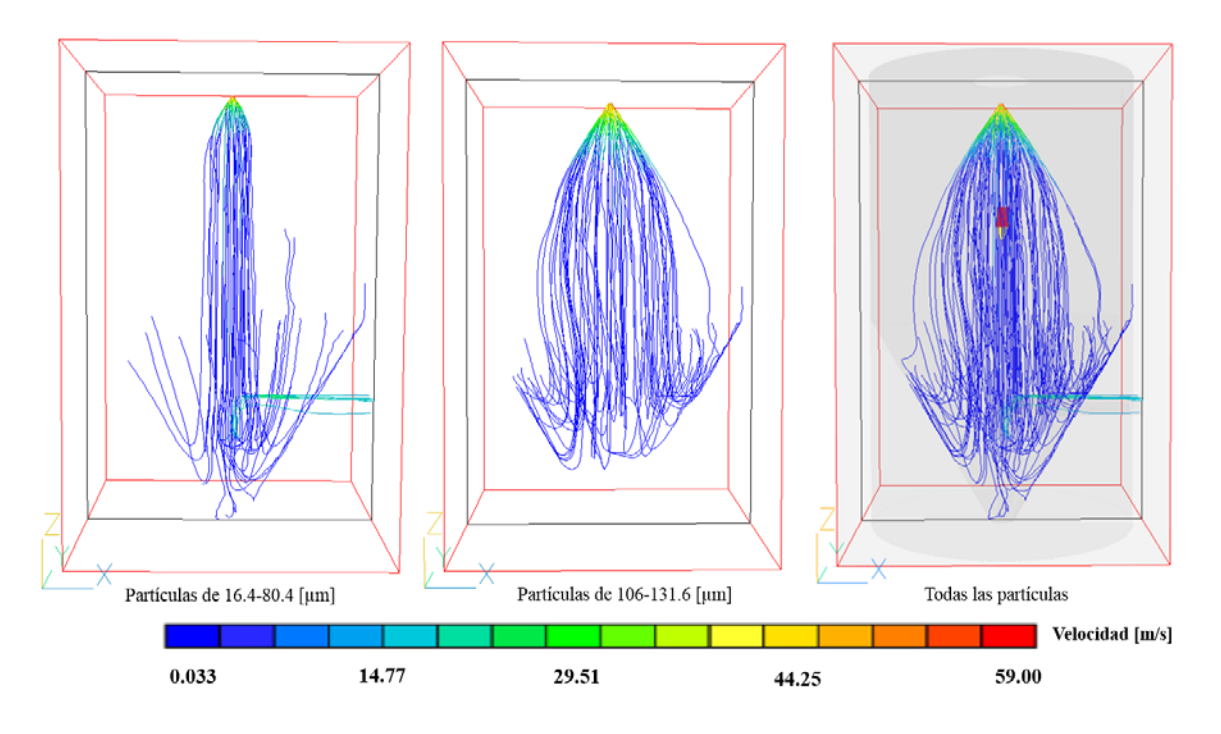

Figura 5.9: Trayectoria y velocidad de las partículas dentro del tanque.

A continuación se mostrarán los perfiles de la última simulación que es el flujo de aire caliente con partículas, en la figura 5.10 será mostrado el perfil de temperatura del flujo con aire caliente y partículas, en este se observa que la temperatura mayor se encuentra en el trayecto de mayor velocidad del flujo de aire, esto se debe a que como el flujo en las orillas es de muy baja velocidad el aire no tiene suficiente calor para ser capaz de calentar esa parte y también por esa misma razón la temperatura que se tiene en las orillas del tanque es muy aproximada a la temperatura con la que entran las partículas, también se puede observar que la temperatura del aire caliente comienza a disminuir en el atomizador de las partículas ya que es en donde se transfiere la mayor cantidad de energía debido a la diferencia de temperaturas que hay entre el aire caliente y las partículas.

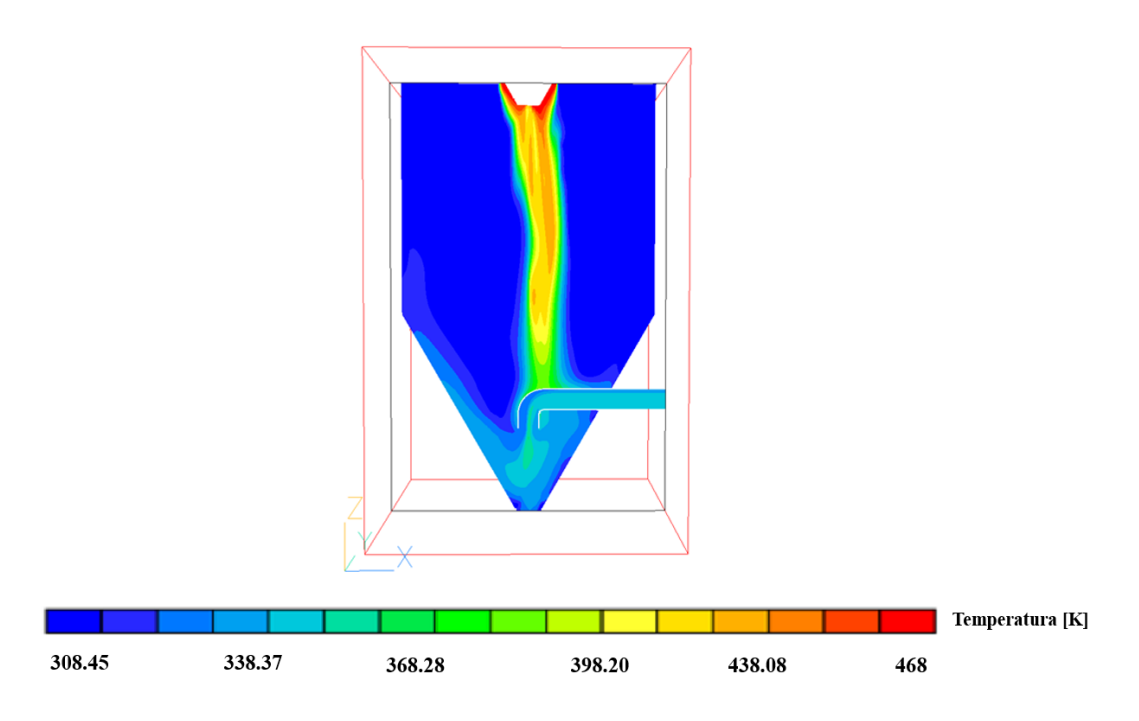

Figura 5.10: Perfil de temperaturas con partículas.

En la figura 5.11 se muestran las trayectorias de las partículas, así como el cambio de tamaño, como se hizo anteriormente serán mostradas primero algunas de las partículas por dos rangos de tamaño y finalmente todas las partículas para poder tener una mejor visualización de éstas, se puede observar que las partículas durante su trayecto van cambiando de tamaño y temperatura provocando que la partícula pierda humedad para finalmente convertirse en polvo, las partículas que se encuentran en el centro del tanque son las que tienen un mayor aumento de temperatura debido a que está en la zona de mayor temperatura del aire y tienen menor recorrido durante el secado, las partículas con mayor tamaño son las que tienen una menor temperatura debido a que entran en las zonas de baja temperatura pero tienen mayor recorrido en el proceso, el tamaño medio final de las partículas es de 4.34E-5 [µm].

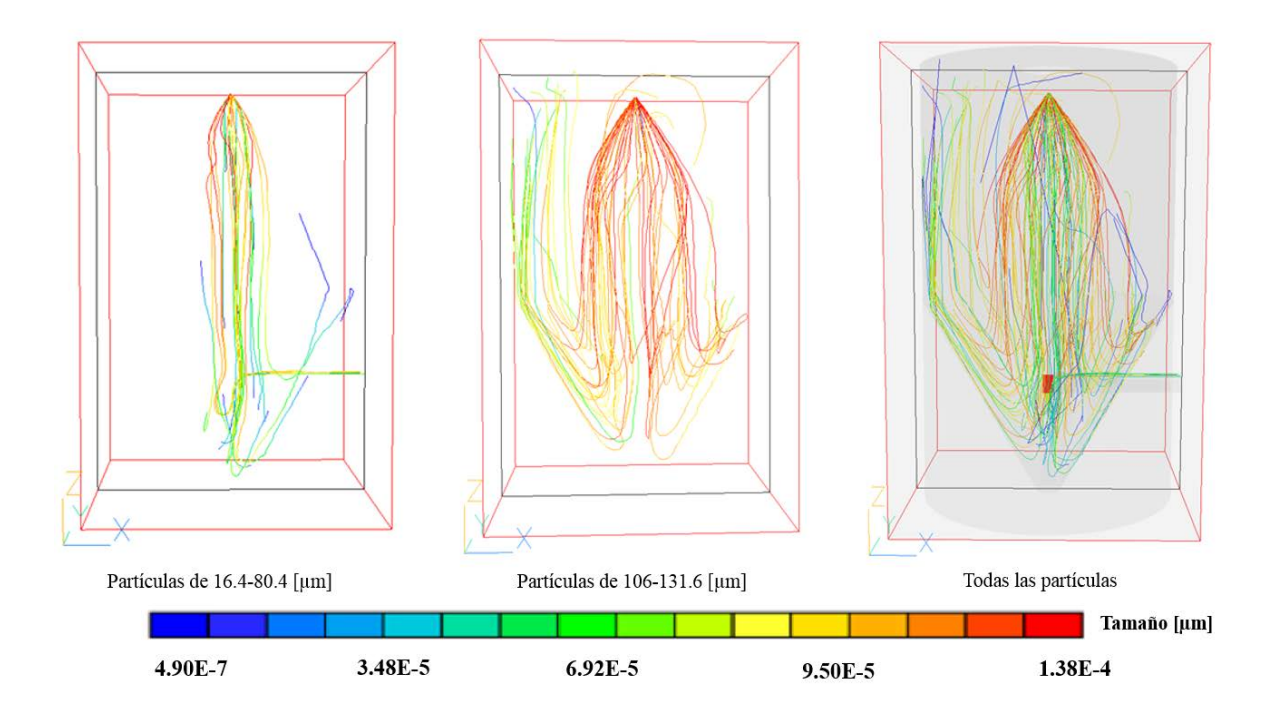

Figura 5.11: Trayectoria y tamaño de las partículas dentro del tanque.

En la siguiente figura 5.12 "a y b" se mostrarán algunas de las partículas (se escogieron las más representativas) para observar el cambio de temperatura y de tamaño con detalle, se observa que la temperatura de cada una de las partículas durante su trayectoria depende totalmente de su posición, también se aprecia que las partículas con menor tamaño son las que alcanzan temperaturas más altas durante el proceso debido a que permanecen durante más tiempo dentro del flujo de aire caliente, además por esta razón la relación inicial de tamaño y final de las partículas con mayor diámetro es aproximadamente la mitad, mientras que en las partículas con menor tamaño es aproximadamente 10 veces más pequeño.

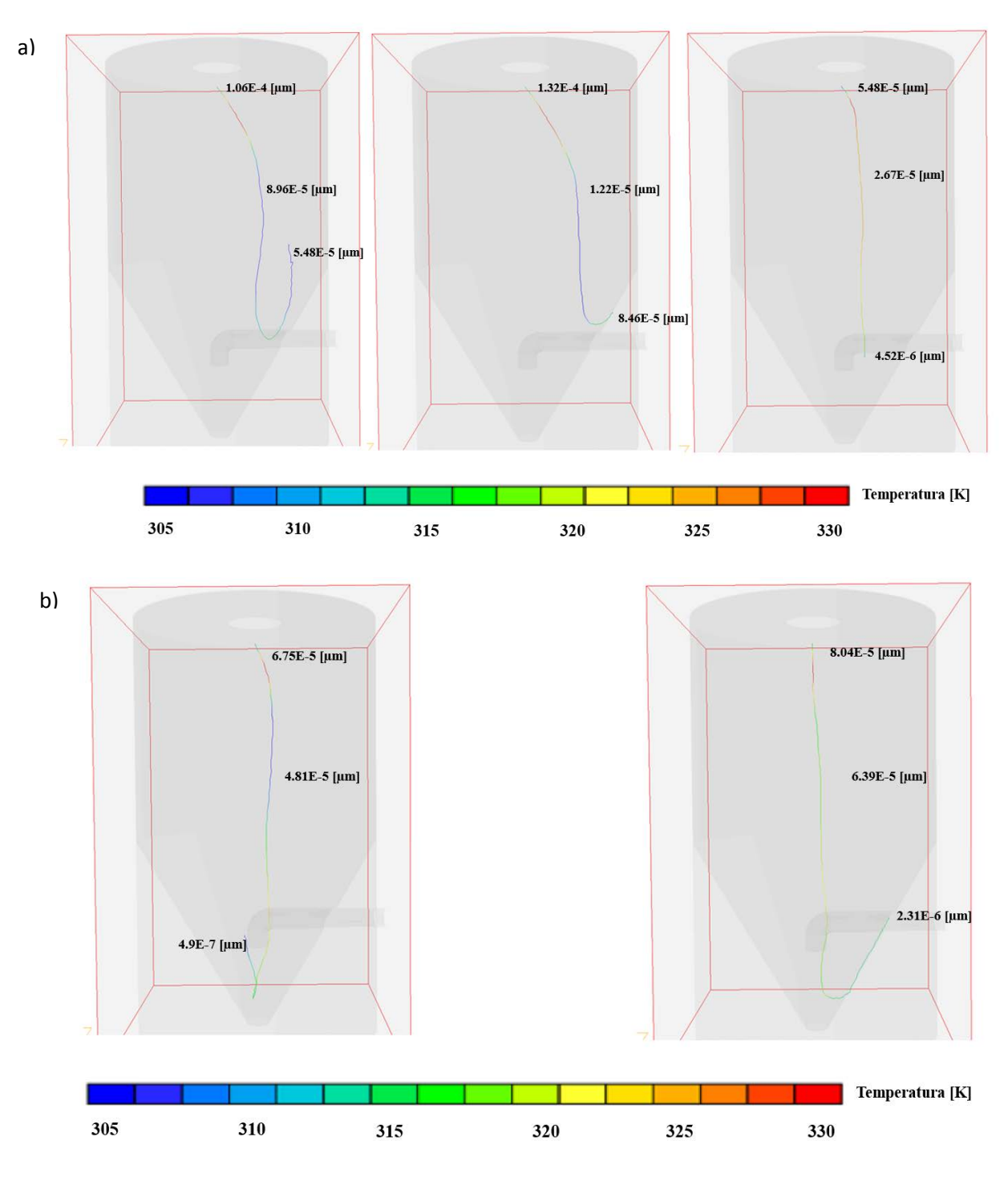

Figura 5.12: Trayectoria con tamaño y temperatura de ciertas partículas.

### **5.5 Validación**

Para poder comprobar que los resultados obtenidos de la simulación numérica son correctos es necesario compararlos con una medición experimental, en este caso Nau et al [1] hicieron una medición experimental para este secador con el flujo continuo sin partículas, se midió la velocidad a 3.15 [m] de altura del tanque y en esa posición se tomaron varias mediciones de velocidad, esto para obtener una gráfica de posición radial vs velocidad. Para el caso de este modelo se hizo dicha gráfica en la misma posición del dominio numérico. Como se puede observar en la figura 5.9 al comparar estas gráficas se observa que el cambio entre cada una de ellas varía entre un valor de 0.6-0.2, por lo tanto esta simulación ha sido validada y se comprueba que los resultados obtenidos son correctos.

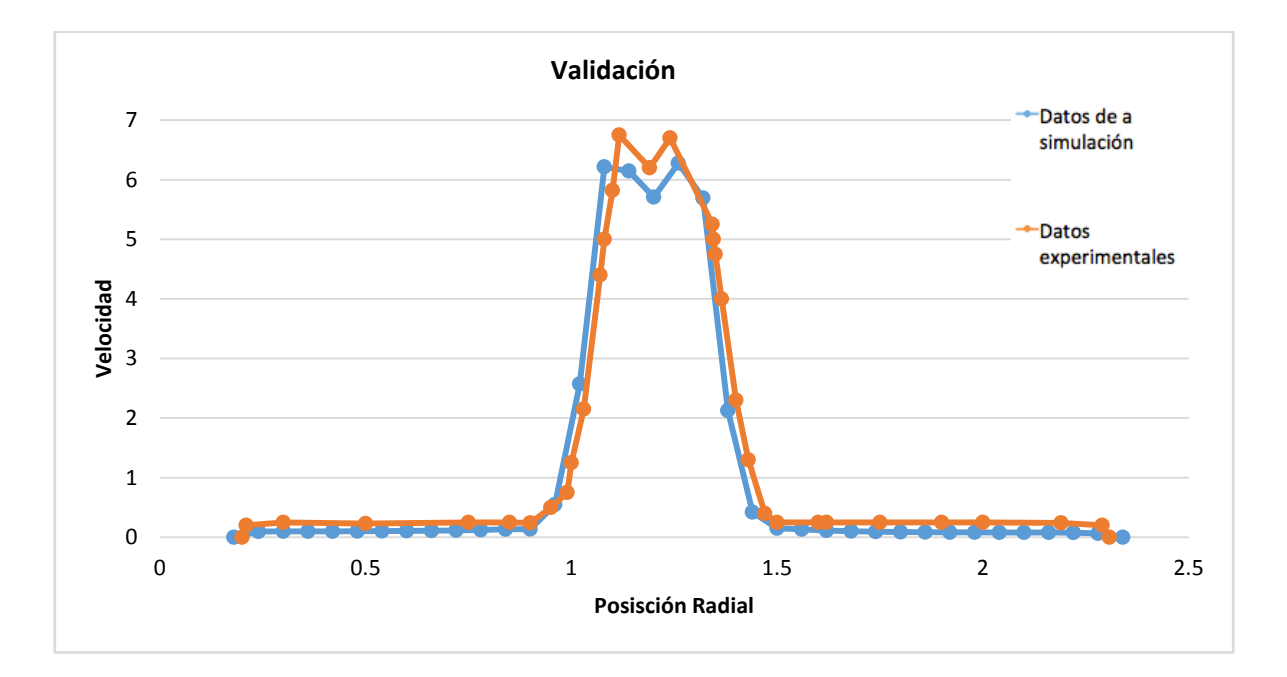

Figura 5.9: Comparación experimental con la simulación numérica.

## **Capítulo 6**

### **6 Conclusiones**

En este capítulo se mencionarán las conclusiones obtenidos del análisis de resultados del capítulo anterior, así como trabajos futuros enfocados en mejorar el modelo numérico de este secador.

El presente trabajo se modeló numéricamente el proceso de transferencia de calor y cantidad de movimiento en un secador por atomización con flujo co-corriente descendente es decir un flujo de aire y partícu las, esto se hizo con el objetivo de conocer el comportamiento del flujo en dicho tanque para así poder observar los fenómenos que más influyen en el proceso.

Un aspecto importante que se debe mencionar es que la validación del modelo solo fue para la parte del flujo continuo dando muy buenos resultados, pero es necesario que el modelo sea validado tanto para la parte de flujo continuo con partículas como para la transferencia de calor y así poder saber si los resultados obtenidos son los correctos, otro aspecto importante a mencionar es que al tener muchas variables dentro del modelo es muy difícil de controlar la convergencia de éste y crea mucho problemas para poder obtener resultados concretos.

En el proceso de secado por atomización uno de los parámetros más importantes es el flujo de entrada de aire caliente debido a que afecta a las partículas que finalmente se convierten en el producto final. Cuando las partículas son inyectadas inmediatamente pierden cantidad de movimiento disminuyendo su velocidad hasta la velocidad de entrada de aire, posteriormente cuando están cayendo toman la trayectoria del flujo de aire en la zona de recirculación hasta que caen y son recolectadas. Otro aspecto importante de este secador es el tamaño de partícula ya que se observa que las partículas con menor tamaño inmediatamente tomaron la trayectoria del flujo continuo y las partículas con mayor tamaño tardan en tomar la trayectoria de la entrada de aire, de hecho estas partículas siguen por un

momento la trayectoria del ángulo de entrada que tienen hasta que pierden su velocidad y finalmente caen. Se observa que la condición de entrada de partículas no afecta de manera significativa al flujo de aire caliente. Con respecto a la transferencia de calor se observó que el perfil de temperaturas tiene las mayores temperaturas en el chorro del flujo continuo debido a que se tienen las mayores velocidades, además se aprecia con detalle el cambio de temperatura y tamaño de cada una de las partículas, en donde se encontró que las partículas con menor tamaño son las que cambian su diámetro de manera radical al ser secadas y tienen menor recorrido en el proceso, las partículas con mayor tamaño reducen a la mitad su tamaño original al evaporarse y tienen mayor recorrido, por esta razón es importante tener la distribución adecuada de tamaños de partículas para lograr que el producto final tenga las cualidades necesarias para no perder sus propiedades.

#### **6.1 Trabajo futuro**

Como trabajo futuro se propone realizar o encontrar resultados experimentales que se hayan hecho para poder tener mejor referencia de lo que realmente está pasando dentro del secador por atomización y así tener un mejor control dentro del software ya que se tendría un resultado esperado.

Se propone tomar en cuenta las fuerzas en las partículas como la coalescencia o la fuerza de masa virtual, proponer una nueva distribución y diferentes condiciones de entrada de partículas, un nuevo diseño de secador y una nueva entrada de aire, comparar las diferencias en el intercambio de cantidad de movimiento y energía para poder observar qué tanto influyen estas variables en el proceso de secado, también se propone generar un modelo en donde se estudie una partícula dentro de un tanque y a esta partícula variarle diferentes parámetros para poder observar cómo están afectando estos cambios a la partícula, por ejemplo variar la velocidad, tamaño de partícula, temperatura de la partícula y del medio, la geometría en donde se encuentre y haciendo esto para una partícula se puede predecir el comportamiento que puede llegar a tener dentro del proceso de secado.

### **Apéndice A. Esquemas de discretización**

A continuación, se presentan los esquemas lineales que se usan en la discretización del término convectivo de la ecuación general (4.1).

En la formulación de la ecuación discretizada (4.1), se requiere conocer la densidad  $\rho$  y la variable escalar,  $\phi$ , en la cara de la celda, estas variables se calculan en el nodo de la celda, por lo que es necesario interpolar entre celdas para conocer su valor en la cara, de tal modo que el cálculo de  $\rho$  y  $\phi$  en la cara de la celda da lugar a los llamados esquemas de discretización, la determinación de los valores de estas variables en la cara es importante para la precisión y convergencia de la solución numérica.

A continuación se presentan los esquemas de discretización lineales y no lineales empleados en este trabajo, estos esquemas se describirán en base al sistema de celdas que se ilustra en la figura 4.2. Como ejemplo, se obtendrá el valor de  $\rho$  en la cara  $e$  de la celda  $P$ , la velocida d en la cara E se considerará, sin pérdida de generalidad, positiva  $u_e > 0$ .

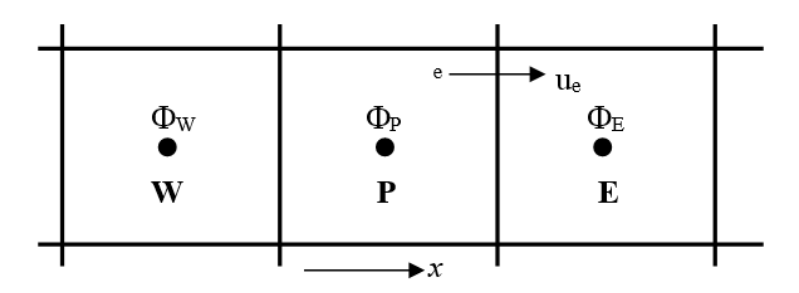

Figura A.4. Diagrama esquemático de celdas.

#### • Diferencias desplazadas de primer orden

Con este esquema se supone que el valor de la variable  $\phi$  en la cara E es igual al nodo adyacente aguas arriba, es decir, para  $u_e > 0$ . [23]:

$$
\phi_E = \phi_P \tag{A.1}
$$

Esta alternativa es de implementación sencilla, acotada y altamente estable casi bajo cualquier situación pero tiene inconvenientes por ejemplo su precisión, ser de primer orden y presentar problemas de difusión numérica, esta falsa difusión es mayor si en el flujo hay un desalineamiento en la dirección del flujo y las líneas de malla, como por ejemplo en flujos de recirculación.

#### • Diferencias centradas

Este esquema supone la variación lineal de  $\phi$  entre los nodos P y E; por tanto, el valor de la cara E es:

$$
\phi_E = \frac{\phi_e + \phi_P}{2} \tag{A.2}
$$

Este esquema tiene una precisión de segundo orden, pero tiene el inconveniente de no estar acotado, por lo que puede presentar inestabilidades numéricas, el límite de estabilidad de este esquema viene dado en función del número de Peclet, ecuación (4.3), que es un parámetro comparativo entre los procesos convectivo y difusivo.

Para situaciones en que los procesos convectivos dominan sobre los difusivos es recomendable usar un  $Pe > 2$ , por ejemplo, flujos con número de Reynolds altos ya que el esquema presenta oscilaciones numéricas.

### • Híbrido

Este esquema fue introducido por Spalding [23] y consiste en combinar los esquemas de diferencias desplazadas y centradas para calcular el valor de la propiedad  $\phi$  en la cara del volumen de control, la selección del esquema se hace en función del número de Peclet de la celda como se muestra:

• Si  $Pe \le 2$ , se usan diferencias centradas:

$$
\phi_e = \frac{\phi_e + \phi_P}{2} \tag{A.3}
$$

• Si  $Pe > 2$ , se usan diferencias desplazadas:

$$
\phi_e = \phi_P \tag{A.4}
$$

Para flujos con bajo número de Reynolds/Peclet, el esquema utilizado es el de diferencias centradas y por tanto resulta de orden 2; sin embargo, el esquema presenta problemas asociados al esquema de diferencias desplazadas cuando el flujo está dominado por los procesos de convección  $Pe > 2$ .

Los esquemas lineales de alto orden presentan una buena precisión, pero no están acotados, por lo que pueden presentar oscilaciones numéricas, su uso no es recomendado en el cálculo de cantidades que no aceptan valores negativos, o en general de cantidades acotadas, tales como concentraciones, pues la oscilaciones introducidas por el modelo pueden sacar al escalar de su dominio de definición

### **Apéndice B. Tamaños de partícula**

Como se mencionó en el capítulo cinco los tamaños de partícula se obtuvieron mediante una función de distribución de Rossin-Rammler como se muestra:

$$
f(x) = \begin{cases} 0, & x < 0\\ 1 - e^{\ln(0.2)\left(\frac{x}{p}\right)^m}, & x \ge 0 \end{cases}
$$

en donde *m* es la media del diámetro de partículas y *P* es la varianza (estos parámetros están definidos en el capítulo cinco), a continuación se mostrará cuantas partículas se tienen de cada tamaño.

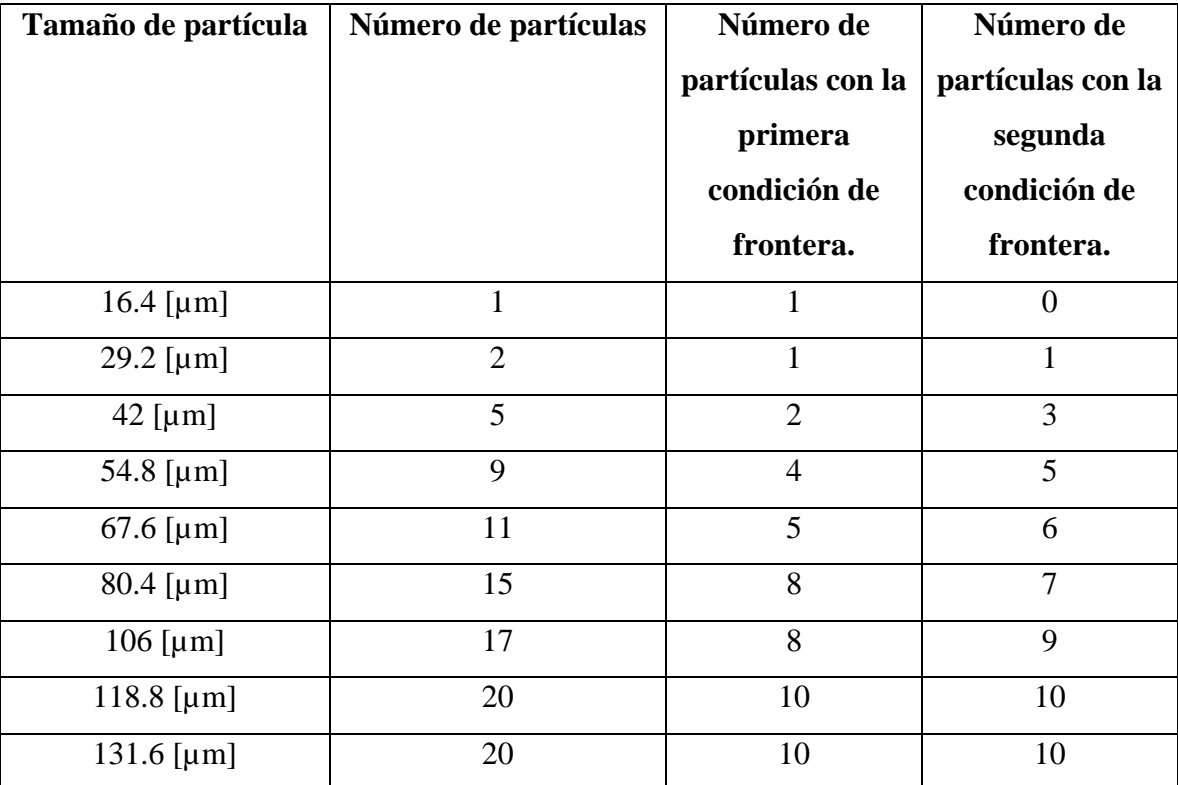

### **Apéndice C. Turbulencia y el modelo K-E**

El flujo se define como turbulento debido a las fluctuaciones, componentes de velocidad y términos de presión en las ecuaciones que son una variación de tiempo y espacio en pequeñas distancias y en pequeños tiempos, por lo que es un comportamiento totalmente aleatorio, además la turbulencia tiene algunas de las siguientes características:

- Difusividad: La turbulencia es completamente difusiva debido a las fluctuaciones y a que se transmite la propiedad.
- Disipación. Se tiene que aportar energía al sistema para que la turbulencia continúe.

Se transmite la energía del flujo al vórtice, este se va deformando, alargando y rompiendo y esto hace que genere vórtices más pequeños, en donde los vórtices más pequeños se empiezan a disipar y a la vez disipan la energía. En este tipo de flujo hay diferentes escalas, esto se refiere al tamaño de vórtices como ya se mencionó. Las escalas son:

- Macro-escala: Son los más grandes del flujo y se caracterizan por ser torbellinos anisotrópicos
- Escala intermedia: Es una escala menor a la macro escala que tiene casi las mismas características.
- Microescala: Es la más pequeña de todas, aquí la energía ya se puede disipar y a diferencia de la macro-escala los torbellinos son isotrópicos

La turbulencia puede ser estudiada de varias maneras, existen diferentes tipos de modelos para la turbulencia como los siguientes:

- DNS (Simulación numérica directa): Se resuelven las ecuaciones por completo, en todas sus escalas (macro y micro). Se necesita un mallado más fino para poder captar la micro escala de los vórtices. El costo computacional es muy alto.
- LES (Simulación de las grandes escalas): Como su nombre lo dice simula a escalas mayores, y los efectos de las escalas menores solo se suman a las grandes escalas;

este tipo de simulación tiene gran costo computacional, no tanto como el DNS, además de que es para flujos sencillos.

• RANS (Ecuaciones promediadas de Navier-Stokes por Reynlods): Son las ecuaciones promediadas de Navier-Stokes, esto es que se basan en métodos de solución estadísticos dichas ecuaciones, este método es el usado para este trabajo, se presentará a continuación en que consiste.

#### **Alternativa de ecuaciones promediadas**

Estas ecuaciones son promediadas en el tiempo, debido a las fluctuaciones, las velocidades y la presión en las ecuaciones de conservación de masa y cantidad de movimiento varían rápidamente en una función de tiempo y espacio, se pueden reescribir dichas ecuaciones en términos de variables turbulentas en un tiempo promediado.

Se define la variable instantánea (puede ser cualquier propiedad transportada) como:

$$
\phi = \bar{\phi} + \phi' \quad (C.1)
$$

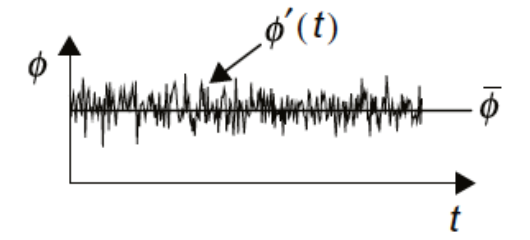

Figura 2.2: Variable instantánea.

En donde  $\bar{\phi}$  es la variable media y  $\phi'$  es la variable fluctuante.

Ahora las variables instantáneas serán puestas en términos fluctuantes y términos de promedio como se muestra en la definición:

$$
u = \bar{u} + u'
$$
;  $v = \bar{v} + v'$ ;  $w = \bar{w} + w'$ ;  $p = \bar{p} + p'$  (C.2)

Ahora estas variables son sustituidas en las ecuaciones de conservación.

• Conservación de masa.

La ecuación de conservación de masa tomando en cuenta que la densidad es constante, esta suposición es la misma explicada en el capítulo de ecuaciones de conservación, es la siguiente:

$$
\frac{\partial u}{\partial x} + \frac{\partial v}{\partial y} + \frac{\partial w}{\partial z} = 0
$$
 (C.3)

Ahora las variables instantáneas son sustituidas, quedando la ecuación de la siguiente forma:

$$
\frac{\partial(\overline{u}+u')}{\partial x} + \frac{\partial(\overline{v}+v')}{\partial y} + \frac{\partial(\overline{w}+w')}{\partial z} = 0
$$
 (C.4)

Se conoce que  $\frac{\partial (\phi + \phi')}{\partial x}$  $\frac{\partial \phi + \phi \nu}{\partial x_i} = \frac{\partial \phi}{\partial x_i} + \frac{\partial \phi \nu}{\partial x_i}$ ; En donde el último término es igual a cero.

La ecuación de conservación de masa es promediada en cada uno de sus términos y es expresada de la siguiente manera.

A la ecuación (C.3) se le debe aplicar la media a cada término, al ser reducidos los términos con las propiedades adecuadas queda la siguiente ecuación.

$$
\frac{\partial \overline{u}}{\partial x} + \frac{\partial \overline{v}}{\partial y} + \frac{\partial \overline{w}}{\partial z} = 0
$$
 (C.5)

• Cantidad de movimiento.

Ahora a partir de las ecuaciones de conservación de cantidad de movimiento.

$$
\rho \left( \frac{\partial u}{\partial t} + \frac{\partial u u}{\partial x} + \frac{\partial u v}{\partial y} + \frac{\partial u w}{\partial z} \right) - \mu \left( \frac{\partial^2 u}{\partial x^2} + \frac{\partial^2 u}{\partial y^2} + \frac{\partial^2 u}{\partial z^2} \right) = -\frac{\partial P}{\partial x} + \rho g_x \quad (C.5)
$$
\n
$$
\rho \left( \frac{\partial v}{\partial t} + \frac{\partial v u}{\partial x} + \frac{\partial v v}{\partial y} + \frac{\partial v w}{\partial z} \right) - \mu \left( \frac{\partial^2 v}{\partial x^2} + \frac{\partial^2 v}{\partial y^2} + \frac{\partial^2 v}{\partial z^2} \right) = -\frac{\partial P}{\partial y} + \rho g_y \quad (C.6)
$$
\n
$$
\rho \left( \frac{\partial w}{\partial t} + \frac{\partial w u}{\partial x} + \frac{\partial w v}{\partial y} + \frac{\partial w w}{\partial z} \right) - \mu \left( \frac{\partial^2 w}{\partial x^2} + \frac{\partial^2 w}{\partial y^2} + \frac{\partial^2 w}{\partial z^2} \right) = -\frac{\partial P}{\partial z} + \rho g_z \quad (C.7)
$$

Las variables instantáneas deben ser sustituidas dando como resultado lo siguiente:

$$
\rho \left( \frac{\partial (\overline{u} + u')}{\partial t} + \frac{\partial (\overline{u} + u')(\overline{u} + u')}{\partial x} + \frac{\partial (\overline{u} + u')(\overline{v} + v')}{\partial y} + \frac{\partial (\overline{u} + u')(\overline{w} + w')}{\partial z} \right) - \mu \left( \frac{\partial^2 (\overline{u} + u')}{\partial x^2} + \frac{\partial^2 (\overline{u} + u')}{\partial y^2} + \frac{\partial^2 (\overline{u} + u')}{\partial z^2} \right) = -\frac{\partial (\overline{p} + p')}{\partial x} + \rho g_x \qquad (C.8)
$$

$$
\rho \left( \frac{\partial (\bar{v} + v')}{\partial t} + \frac{\partial (\bar{v} + v')(\bar{u} + u')}{\partial x} + \frac{\partial (\bar{v} + v')(\bar{v} + v')}{\partial y} + \frac{\partial (\bar{v} + v')(\bar{w} + w')}{\partial z} \right) - \mu \left( \frac{\partial^2 (\bar{v} + v')}{\partial x^2} + \frac{\partial^2 (\bar{v} + v')}{\partial y^2} + \frac{\partial^2 (\bar{v} + v')}{\partial z^2} \right) = -\frac{\partial (\bar{v} + v')}{\partial y} + \rho g_y \qquad (C.9)
$$

$$
\rho \left( \frac{\partial (\overline{w} + w')}{\partial t} + \frac{\partial (\overline{w} + w')(\overline{u} + u')}{\partial x} + \frac{\partial (\overline{w} + w')(\overline{v} + v')}{\partial y} + \frac{\partial (\overline{w} + w')(\overline{w} + w')}{\partial z} \right) - \mu \left( \frac{\partial^2 (\overline{w} + w')}{\partial x^2} + \frac{\partial^2 (\overline{w} + w')}{\partial y^2} + \frac{\partial^2 (\overline{w} + w')}{\partial z^2} \right) = -\frac{\partial (\overline{p} + p')}{\partial z} + \rho g_z \quad (C.10)
$$

La media debe ser aplicada a estas ecuaciones, al igual que en el caso anterior, es decir, que cada término de variables instantánea que se sustituyó en las ecuaciones se le aplicó la media, y se conocen las siguientes propiedades que ayudan a eliminar algunos términos que se hacen cero.

$$
\bar{\bar{\phi}} = \phi; \ \bar{\phi}\bar{\phi} = \bar{\phi}\bar{\phi}; \ \bar{\phi}^{\cdot} = 0; \ \bar{\phi}^{\cdot}\bar{\phi}^{\cdot} \neq 0; \ \frac{\partial \bar{\phi}}{\partial x_i} = \frac{\partial \bar{\phi}}{\partial x_i}; \ \bar{\phi} + \bar{\phi} = \bar{\phi} + \bar{\phi} \ \ (\text{C.11})
$$

Quedando las ecuaciones anteriores de la siguiente manera:

$$
\rho \left( \frac{\partial (\overline{u}\overline{u})}{\partial x} + \frac{\partial (\overline{u}\overline{v})}{\partial y} + \frac{\partial (\overline{u}\overline{w})}{\partial z} + \frac{\partial (\overline{u}\overline{u})}{\partial x} + \frac{\partial (\overline{u}\overline{v})}{\partial y} + \frac{\partial (\overline{u}\overline{v})}{\partial z} \right) - \mu \left( \frac{\partial^2 \overline{u}}{\partial x^2} + \frac{\partial^2 \overline{u}}{\partial y^2} + \frac{\partial^2 \overline{u}}{\partial z^2} \right) =
$$
  

$$
-\frac{\partial \overline{p}}{\partial x} + \rho g_x \quad \text{(C.12)}
$$

$$
\rho \left( \frac{\partial (\overline{v} \overline{u})}{\partial x} + \frac{\partial (\overline{v} \overline{v})}{\partial y} + \frac{\partial (\overline{v} \overline{w})}{\partial z} + \frac{\partial (\overline{v} \overline{u})}{\partial x} + \frac{\partial (\overline{v} \overline{v})}{\partial y} + \frac{\partial (\overline{v} \overline{v})}{\partial z} \right) - \mu \left( \frac{\partial^2 \overline{v}}{\partial x^2} + \frac{\partial^2 \overline{v}}{\partial y^2} + \frac{\partial^2 \overline{v}}{\partial z^2} \right) =
$$
  
 
$$
-\frac{\partial \overline{p}}{\partial y} + \rho g_y \quad \text{(C.13)}
$$

$$
\rho \left( \frac{\partial (\overline{w} \overline{u})}{\partial x} + \frac{\partial (\overline{w} \overline{v})}{\partial y} + \frac{\partial (\overline{w} \overline{w})}{\partial z} + \frac{\partial (\overline{w} \overline{u})}{\partial x} + \frac{\partial (\overline{w} \overline{v})}{\partial y} + \frac{\partial (\overline{w} \overline{v})}{\partial z} \right) - \mu \left( \frac{\partial^2 \overline{w}}{\partial x^2} + \frac{\partial^2 \overline{w}}{\partial y^2} + \frac{\partial^2 \overline{w}}{\partial z^2} \right) = -\frac{\partial \overline{p}}{\partial z} + \rho g_z \quad (C.14)
$$

El tensor de esfuerzos de Reynolds es obtenido de las ecuaciones anteriores y es expresado de la siguiente manera.

$$
T_{\text{Re}} = \begin{vmatrix} \overrightarrow{u} & \overrightarrow{u} & \overrightarrow{u} & \overrightarrow{v} \\ \overrightarrow{v} & \overrightarrow{v} & \overrightarrow{v} & \overrightarrow{v} \\ \overrightarrow{w} & \overrightarrow{w} & \overrightarrow{w} & \overrightarrow{w} \end{vmatrix}
$$

En donde cada uno de los términos es la convección media afectada por la velocidad debido a las fluctuaciones, es el transporte de la velocidad por medios turbulentos., cabe mencionar que es un tensor simétrico. Ahora para hacer el cierre de estas ecuaciones, se debe hacer el modelo de transporte de esfuerzos de Reynolds.

Esto se logra multiplicando a los primeros términos de las ecuaciones anteriores por  $u$ ;  $v$ ;  $w$  a cada una de ellas obteniendo otras nueve ecuaciones.

### **Modelo**  $k - \varepsilon$

A partir de las ecuaciones obtenidas en donde se muestra que se obtiene el tensor de esfuerzos de Reynolds, se puede hacer una relación, así como se hace la relación de viscosidad y esfuerzo con la Ley de Navier-Poisson en las ecuaciones de conservación de cantidad de movimiento, esto es algo similar:

$$
\overline{\mathcal{u}^{\mathcal{U}}} \alpha \frac{\partial u}{\partial x} \text{(C.15)}
$$

Donde  $\alpha \rightarrow \mu_T = \nu_T$ .

Entonces esta relación queda como se muestra:

$$
\overrightarrow{u'u} = -v_T \frac{\partial u}{\partial x} \text{ (C.16)}
$$

A esta relación se le llama aproximación de Boussiness, en donde  $v<sub>T</sub>$  es la viscosidad turbulenta.

Las ecuaciones se pueden escribir de la siguiente manera.

$$
\rho \left( \frac{\partial (\overline{u}\overline{u})}{\partial x} + \frac{\partial (\overline{u}\overline{v})}{\partial y} + \frac{\partial (\overline{u}\overline{w})}{\partial z} + \frac{\partial}{\partial x} \left( -\mu_T \frac{\partial \overline{u}}{\partial x} \right) + \frac{\partial}{\partial y} \left( -\mu_T \frac{\partial \overline{u}}{\partial y} \right) + \frac{\partial}{\partial z} \left( -\mu_T \frac{\partial \overline{u}}{\partial z} \right) \right) - \mu \left( \frac{\partial^2 \overline{u}}{\partial x^2} + \frac{\partial^2 \overline{u}}{\partial y^2} + \frac{\partial^2 \overline{u}}{\partial z^2} \right) = -\frac{\partial \overline{p}}{\partial x} + \rho g_x \quad (\text{C.1})
$$

$$
\rho \left( \frac{\partial (\bar{v}\bar{u})}{\partial x} + \frac{\partial (\bar{v}\bar{v})}{\partial y} + \frac{\partial (\bar{v}\bar{w})}{\partial z} + \frac{\partial}{\partial x} \left( -\mu_T \frac{\partial \bar{v}}{\partial x} \right) + \frac{\partial}{\partial y} \left( -\mu_T \frac{\partial \bar{v}}{\partial y} \right) + \frac{\partial}{\partial z} \left( -\mu_T \frac{\partial \bar{v}}{\partial z} \right) \right) - \mu \left( \frac{\partial^2 \bar{v}}{\partial x^2} + \frac{\partial^2 \bar{v}}{\partial y^2} + \frac{\partial^2 \bar{v}}{\partial z^2} \right) = -\frac{\partial \bar{p}}{\partial y} + \rho g_y \quad (C.17)
$$

$$
\rho \left( \frac{\partial (\overline{w} \overline{u})}{\partial x} + \frac{\partial (\overline{w} \overline{v})}{\partial y} + \frac{\partial (\overline{w} \overline{w})}{\partial z} + \frac{\partial}{\partial x} \left( -\mu_T \frac{\partial \overline{w}}{\partial x} \right) + \frac{\partial}{\partial y} \left( -\mu_T \frac{\partial \overline{w}}{\partial y} \right) + \frac{\partial}{\partial z} \left( -\mu_T \frac{\partial \overline{w}}{\partial z} \right) \right) - \mu \left( \frac{\partial^2 \overline{w}}{\partial x^2} + \frac{\partial^2 \overline{w}}{\partial y^2} + \frac{\partial^2 \overline{w}}{\partial z^2} \right) = -\frac{\partial \overline{p}}{\partial z} + \rho g_z \quad (C.17)
$$

Existe otra relación que nos dice lo siguiente:

$$
\mu_T = C_\mu \frac{k^2}{\varepsilon} \quad \text{(C.18)}
$$

Donde k es la energía cinética turbulenta que se relaciona con los términos de los esfuerzos de Reynolds.

Para obtener el término k se igualan  $u^{\dagger} = v^{\dagger} = w^{\dagger}$  (isotropía de la turbulencia), se simplifican las ecuaciones y se obtiene una ecuación para  $k$ .

Las ecuaciones de transporte promediadas para  $k \, y \, \varepsilon$  son (en forma indicial) [14]:

$$
\frac{\partial}{\partial t}(\rho k) + \frac{\partial}{\partial x_i}(\rho k u_i) = \frac{\partial}{\partial x_j} \left[ \left( \mu + \frac{\mu_t}{\sigma_k} \right) \frac{\partial k}{\partial x_j} \right] + G_k - \rho \varepsilon \tag{C.19}
$$

$$
\frac{\partial}{\partial t}(\rho \varepsilon) + \frac{\partial}{\partial x_i}(\rho k u_i) = \frac{\partial}{\partial x_j} \left[ \left( \mu + \frac{\mu_t}{\sigma_{\varepsilon}} \right) \frac{\partial \varepsilon}{\partial x_j} \right] + C_{1\varepsilon} G_k \frac{\varepsilon}{k} - C_{2\varepsilon} \rho \frac{\varepsilon^2}{k} \text{ (C.20)}
$$

Las ecuaciones dadas son la ecuación de energía cinética y la tasa de disipación de energía turbulenta respectivamente.

Donde  $C_{\mu}$ ,  $\sigma_{k}$ ,  $C_{1\varepsilon}$ ,  $C_{2\varepsilon}$  son parámetros empíricos y  $G_{k}$  es la producción de energía turbulenta que puede ser expresada como:

$$
G = -\rho u_i u_j \frac{\partial u_j}{\partial x_i} \text{(C.21)}
$$

### **Apéndice C. Archivo Q1**

Este archivo contiene las condiciones de frontera del caso a simular y las variables que serán resueltas para el mismo.

```
TALK=T;RUN( 1, 1)
```

```
************************************************************
  Q1 created by VDI menu, Version 2009, Date 24/09/09
CPVNAM=VDI;SPPNAM=Core
************************************************************
 Echo DISPLAY / USE settings
************************************************************
IRUNN = 1; LIBREF = 2************************************************************
 Group 1. Run Title
TEXT(Espray Dryer )
************************************************************
 Group 2. Transience
STEADV = T************************************************************
 Groups 3, 4, 5 Grid Information
  * Overall number of cells, RSET(M,NX,NY,NZ,tolerance)
RSET(M,129,128,210,1.0E-06)
************************************************************
 Group 6. Body-Fitted coordinates
************************************************************
 Group 7. Variables: STOREd,SOLVEd,NAMEd
  * Non-default variable names
NAME(142)=MOMY ;NAME(143)=MOMX
NAME(144)=SPH1 ;NAME(146)=EPKE
NAME(147)=REST ;NAME(148)=DEN1
NAME(149)=MOMZ ;NAME(150)=PVFR
  * Solved variables list
SOLVE(P1,U1,V1,W1)
  * Stored variables list
STORE(PVFR,MOMZ,DEN1,REST,EPKE,SPH1,MOMX,MOMY)
  * Additional solver options
SOLUTN(P1,Y,Y,Y,N,N,N)
TURMOD(KERNG)
************************************************************
 Echo save-block settings for Group 7
 SAVE7BEGIN
(STORED VAR TDEC IS TMP1-273.15)
 SAVE7END
************************************************************
 Group 8. Terms & Devices
************************************************************
```
 Group 9. Properties PRESS0 =1.01325E+05  $RHO1 = 1$ . RHO1A =0. ;RHO1B =3.53002E-03 RHO1C =0.714 ENUL =1.451613E-05 CP1 =1005. PRT(KE)=0.7194 ;PRT(EP)=0.7194 \*\*\*\*\*\*\*\*\*\*\*\*\*\*\*\*\*\*\*\*\*\*\*\*\*\*\*\*\*\*\*\*\*\*\*\*\*\*\*\*\*\*\*\*\*\*\*\*\*\*\*\*\*\*\*\*\*\*\*\* Group 10.Inter-Phase Transfer Processes \*\*\*\*\*\*\*\*\*\*\*\*\*\*\*\*\*\*\*\*\*\*\*\*\*\*\*\*\*\*\*\*\*\*\*\*\*\*\*\*\*\*\*\*\*\*\*\*\*\*\*\*\*\*\*\*\*\*\*\* Group 11.Initialise Var/Porosity Fields RESTRT(ALL) No PATCHes used for this Group  $INIADD = F$ \*\*\*\*\*\*\*\*\*\*\*\*\*\*\*\*\*\*\*\*\*\*\*\*\*\*\*\*\*\*\*\*\*\*\*\*\*\*\*\*\*\*\*\*\*\*\*\*\*\*\*\*\*\*\*\*\*\*\*\* Group 12. Convection and diffusion adjustments No PATCHes used for this Group \*\*\*\*\*\*\*\*\*\*\*\*\*\*\*\*\*\*\*\*\*\*\*\*\*\*\*\*\*\*\*\*\*\*\*\*\*\*\*\*\*\*\*\*\*\*\*\*\*\*\*\*\*\*\*\*\*\*\*\* Group 13. Boundary & Special Sources PATCH(GENPAT, CELL, 0, 0, 0, 0, 0, 0, 1, 1) COVAL(GENPAT, U1, FIXFLU, GRND) COVAL(GENPAT, V1, FIXFLU, GRND) COVAL(GENPAT, W1, FIXFLU, GRND) This patch is attached to object ENT INLET(ENTRADA, HIGH, -1, 0, 0, 0, 0, 0, 1, 1) VALUE(ENTRADA, P1, 5.56) VALUE(ENTRADA, U1, GRND1) VALUE(ENTRADA, V1, GRND2) VALUE(ENTRADA, W1, -7.42) VALUE(ENTRADA, KE, 0.) VALUE(ENTRADA, EP, 0.)  $EGWF = T$ \*\*\*\*\*\*\*\*\*\*\*\*\*\*\*\*\*\*\*\*\*\*\*\*\*\*\*\*\*\*\*\*\*\*\*\*\*\*\*\*\*\*\*\*\*\*\*\*\*\*\*\*\*\*\*\*\*\*\*\*

 Group 14. Downstream Pressure For PARAB \*\*\*\*\*\*\*\*\*\*\*\*\*\*\*\*\*\*\*\*\*\*\*\*\*\*\*\*\*\*\*\*\*\*\*\*\*\*\*\*\*\*\*\*\*\*\*\*\*\*\*\*\*\*\*\*\*\*\*\* Group 15. Terminate Sweeps  $LSWEEP = 4000$  $RESPACE = 1.0E-03$ \*\*\*\*\*\*\*\*\*\*\*\*\*\*\*\*\*\*\*\*\*\*\*\*\*\*\*\*\*\*\*\*\*\*\*\*\*\*\*\*\*\*\*\*\*\*\*\*\*\*\*\*\*\*\*\*\*\*\*\* Group 16. Terminate Iterations \*\*\*\*\*\*\*\*\*\*\*\*\*\*\*\*\*\*\*\*\*\*\*\*\*\*\*\*\*\*\*\*\*\*\*\*\*\*\*\*\*\*\*\*\*\*\*\*\*\*\*\*\*\*\*\*\*\*\*\* Group 17. Relaxation RELAX(P1 ,LINRLX,0.3 ) RELAX(U1 ,FALSDT,1.0E-04 ) RELAX(V1 ,FALSDT,1.0E-04 )

```
RELAX(W1 ,FALSDT,1.0E-04 )
RELAX(KE ,FALSDT,1.0E-04 )
RELAX(EP ,FALSDT,1.0E-04 )
RELAX(MOMY,LINRLX,0.7 )
RELAX(MOMX,LINRLX,0.7 )
RELAX(DEN1,LINRLX,0.1 )
RELAX(MOMZ,LINRLX,0.7 )
KELIN = 3************************************************************
 Group 18. Limits
VARMAX(P1)=4000. ;VARMIN(P1)=-4000.
VARMAX(U1)=100. ;VARMIN(U1)=-100.
VARMAX(V1)=100. ;VARMIN(V1)=-100.
VARMAX(W1)=100. ;VARMIN(W1)=-100.
VARMAX(SPH1)=5000. ;VARMIN(SPH1)=-5000.
VARMAX(DEN1)=5. ;VARMIN(DEN1)=0.3
************************************************************
 Group 19. EARTH Calls To GROUND Station
GENK = TIENUTA = 1RG(51) = 5.RG(52) =5000.
RG( 53) = 8.0E-03RG(54) =4.52
RG( 55) = 5.2RG(56) =4.
RG(57) =3.02
L($G001
GENTR = T *------------------------------------------------------
  * GENTRA GROUP 1: Particle physics
  *------------------------------------------------------
  * Particle type - 30 ISOTHERMAL_PARTICLES
GPTYPE = 30 * Gravity components in GENTRA Cartesian system
GGRAX =0.; GGRAY =0.GGRAZ = -9.81 * Buoyancy forces
GBUOYA = F; GSURPR = F * Stochastic model of turbulence
GSTOCH = F * Data for isothermal particles
GDRAG = GRND1 *-------------------------------------------------------
  * GENTRA GROUP 2: Boundary conditions for particles
  *-------------------------------------------------------
  * Inlet-data file-name
GINFIL ='01' <GENTRA-INLET-DATA>
  *__XP__YP__ZP__UP__VP__WP__DI_LDEN_MDOT_(NUM)
```
1.200 1.195 3.538 29.146 0.000 -39.387 1.06E-4 1182 3.44E-4 1.200 1.196 3.538 28.916 3.654 -39.387 1.32E-4 1182 5.31E-4 1.200 1.197 3.538 28.230 7.250 -39.387 5.48E-5 1182 9.20E-5 1.200 1.197 3.538 27.098 10.732 -39.387 1.19E-4 1182 4.32E-4 1.199 1.198 3.538 25.539 14.045 -39.387 8.04E-5 1182 1.98E-4 1.199 1.198 3.538 23.577 17.136 -39.387 1.32E-4 1182 5.31E-4 1.198 1.199 3.538 21.242 19.957 -39.387 6.76E-5 1182 1.40E-4 1.198 1.199 3.538 18.573 22.462 -39.387 1.19E-4 1182 4.34E-4 1.197 1.199 3.538 15.610 24.614 -39.387 1.06E-4 1182 3.44E-4 1.197 1.200 3.538 12.401 26.376 -39.387 8.21E-7 1182 2.06E-8 1.196 1.200 3.538 8.997 27.723 -39.387 5.48E-5 1182 9.20E-5 1.196 1.200 3.538 5.450 28.632 -39.387 1.32E-4 1182 5.31E-4 1.195 1.200 3.538 1.817 29.090 -39.387 1.19E-4 1182 4.34E-4 1.194 1.200 3.538 -1.844 29.088 -39.387 8.04E-5 1182 1.98E-4 1.194 1.200 3.538 -5.476 28.627 -39.387 6.76E-5 1182 1.40E-4 1.193 1.200 3.538 -9.022 27.715 -39.387 1.06E-4 1182 3.44E-4 1.193 1.199 3.538 -12.425 26.365 -39.387 1.32E-4 1182 5.31E-4 1.192 1.199 3.538 -15.633 24.599 -39.387 1.19E-4 1182 4.34E-4 1.192 1.199 3.538 -18.593 22.445 -39.387 8.04E-5 1182 1.98E-4 1.191 1.198 3.538 -21.260 19.937 -39.387 1.06E-4 1182 3.44E-4 1.191 1.198 3.538 -23.592 17.115 -39.387 5.48E-6 1182 9.20E-7 1.190 1.197 3.538 -25.552 14.022 -39.387 1.32E-4 1182 5.31E-4 1.190 1.197 3.538 -27.108 10.708 -39.387 1.19E-4 1182 4.34E-4 1.190 1.196 3.538 -28.237 7.225 -39.387 8.04E-5 1182 1.98E-4 1.190 1.195 3.538 -28.920 3.628 -39.387 2.92E-5 1182 2.61E-5 1.190 1.195 3.538 -29.146 -0.026 -39.387 1.06E-4 1182 3.44E-4 1.190 1.194 3.538 -28.913 -3.680 -39.387 1.32E-4 1182 5.31E-4 1.190 1.193 3.538 -28.223 -7.276 -39.387 1.19E-4 1182 4.34E-4 1.190 1.193 3.538 -27.089 -10.757 -39.387 8.04E-5 1182 1.98E-4 1.191 1.192 3.538 -25.526 -14.068 -39.387 6.76E-5 1182 1.40E-4 1.191 1.192 3.538 -23.561 -17.157 -39.387 1.06E-4 1182 3.44E-4 1.192 1.191 3.538 -21.224 -19.976 -39.387 1.32E-4 1182 5.34E-4 1.192 1.191 3.538 -18.552 -22.479 -39.387 1.19E-4 1182 4.34E-4 1.193 1.191 3.538 -15.588 -24.628 -39.387 8.04E-5 1182 1.98E-4 1.193 1.190 3.538 -12.377 -26.388 -39.387 4.20E-5 1182 5.40E-5 1.194 1.190 3.538 -8.971 -27.731 -39.387 5.48E-5 1182 9.20E-5 1.194 1.190 3.538 -5.424 -28.637 -39.387 1.32E-4 1182 5.34E-4 1.195 1.190 3.538 -1.791 -29.091 -39.387 1.19E-4 1182 4.34E-4 1.196 1.190 3.538 1.870 -29.086 -39.387 6.76E-5 1182 1.40E-4 1.196 1.190 3.538 5.502 -28.622 -39.387 1.06E-4 1182 3.44E-4 1.197 1.190 3.538 9.047 -27.707 -39.387 8.04E-5 1182 1.98E-4 1.197 1.191 3.538 12.449 -26.354 -39.387 1.32E-4 1182 5.34E-4 1.198 1.191 3.538 15.655 -24.585 -39.387 5.48E-5 1182 9.20E-5 1.198 1.191 3.538 18.614 -22.429 -39.387 1.19E-4 1182 4.34E-4 1.199 1.192 3.538 21.279 -19.918 -39.387 1.06E-4 1182 3.44E-4 1.199 1.192 3.538 23.608 -17.093 -39.387 8.04E-5 1182 1.98E-4 1.200 1.193 3.538 25.565 -13.999 -39.387 1.32E-4 1182 5.34E-4 1.200 1.193 3.538 27.118 -10.683 -39.387 1.19E-4 1182 4.34E-4 1.200 1.194 3.538 28.243 -7.199 -39.387 6.76E-5 1182 1.40E-4 1.200 1.195 3.538 28.923 -3.602 -39.387 4.20E-5 1182 5.40E-5 1.200 1.196 3.538 29.613 -0.602 -39.387 2.13E-5 1182 5.40E-5

 1.205 1.200 3.538 36.324 0.000 -46.493 1.32E-4 1182 6.91E-4 1.205 1.201 3.538 36.037 4.554 -46.493 4.20E-5 1182 7.04E-5 1.205 1.201 3.538 35.182 9.036 -46.493 1.06E-4 1182 4.49E-4 1.205 1.202 3.538 33.772 13.375 -46.493 1.19E-4 1182 5.63E-4 1.204 1.202 3.538 31.828 17.504 -46.493 2.92E-5 1182 3.40E-5 1.204 1.203 3.538 29.383 21.356 -46.493 1.32E-4 1182 6.91E-4 1.204 1.203 3.538 26.474 24.871 -46.493 1.06E-4 1182 4.49E-4 1.203 1.204 3.538 23.147 27.994 -46.493 6.76E-5 1182 1.82E-4 1.203 1.204 3.538 19.454 30.675 -46.493 8.04E-5 1182 2.58E-4 1.202 1.205 3.538 15.455 32.872 -46.493 1.19E-4 1182 5.65E-4 1.202 1.205 3.538 11.212 34.550 -46.493 1.32E-4 1182 6.96E-4 1.201 1.205 3.538 6.792 35.683 -46.493 1.06E-4 1182 4.49E-4 1.200 1.205 3.538 2.265 36.253 -46.493 6.76E-5 1182 1.82E-4 1.200 1.205 3.538 -2.298 36.251 -46.493 5.48E-5 1182 1.20E-4 1.199 1.205 3.538 -6.825 35.677 -46.493 1.19E-4 1182 5.65E-4 1.198 1.205 3.538 -11.244 34.540 -46.493 1.32E-4 1182 6.96E-4 1.198 1.205 3.538 -15.485 32.858 -46.493 4.20E-5 1182 7.04E-5 1.197 1.204 3.538 -19.482 30.657 -46.493 1.06E-4 1182 4.49E-4 1.197 1.204 3.538 -23.172 27.973 -46.493 8.04E-5 1182 2.58E-4 1.196 1.203 3.538 -26.496 24.847 -46.493 1.19E-4 1182 5.65E-4 1.196 1.203 3.538 -29.402 21.329 -46.493 1.32E-4 1182 6.96E-4 1.196 1.202 3.538 -31.844 17.475 -46.493 1.06E-4 1182 4.49E-4 1.195 1.202 3.538 -33.784 13.345 -46.493 8.04E-5 1182 2.58E-4 1.195 1.201 3.538 -35.190 9.004 -46.493 5.48E-5 1182 1.20E-4 1.195 1.201 3.538 -36.042 4.521 -46.493 1.19E-4 1182 5.65E-4 1.195 1.200 3.538 -36.324 -0.033 -46.493 1.32E-4 1182 6.96E-4 1.195 1.199 3.538 -36.033 -4.587 -46.493 6.76E-5 1182 1.82E-4 1.195 1.199 3.538 -35.174 -9.068 -46.493 8.04E-5 1182 2.58E-4 1.195 1.198 3.538 -33.760 -13.406 -46.493 1.06E-4 1182 4.49E-4 1.196 1.198 3.538 -31.813 -17.533 -46.493 1.19E-4 1182 5.65E-4 1.196 1.197 3.538 -29.363 -21.383 -46.493 1.32E-4 1182 6.96E-4 1.196 1.197 3.538 -26.451 -24.895 -46.493 4.20E-5 1182 7.04E-5 1.197 1.196 3.538 -23.121 -28.015 -46.493 8.04E-5 1182 2.58E-4 1.197 1.196 3.538 -19.427 -30.693 -46.493 6.76E-5 1182 1.82E-4 1.198 1.195 3.538 -15.425 -32.886 -46.493 1.19E-4 1182 5.65E-4 1.198 1.195 3.538 -11.181 -34.560 -46.493 1.32E-4 1182 6.96E-4 1.199 1.195 3.538 -6.760 -35.689 -46.493 5.48E-5 1182 1.20E-4 1.200 1.195 3.538 -2.232 -36.255 -46.493 8.04E-5 1182 2.58E-4 1.200 1.195 3.538 2.331 -36.249 -46.493 1.06E-4 1182 4.49E-4 1.201 1.195 3.538 6.857 -35.671 -46.493 1.19E-4 1182 5.65E-4 1.202 1.195 3.538 11.275 -34.530 -46.493 1.32E-4 1182 6.96E-4 1.202 1.195 3.538 15.515 -32.844 -46.493 8.04E-5 1182 2.58E-4 1.203 1.196 3.538 19.510 -30.640 -46.493 6.76E-5 1182 1.82E-4 1.203 1.196 3.538 23.197 -27.952 -46.493 1.06E-4 1182 4.49E-04 1.204 1.197 3.538 26.519 -24.823 -46.493 1.19E-4 1182 5.65E-04 1.204 1.197 3.538 29.422 -21.303 -46.493 1.32E-4 1182 6.96E-04 1.204 1.198 3.538 31.860 -17.446 -46.493 6.76E-5 1182 1.82E-04 1.205 1.198 3.538 33.796 -13.314 -46.493 5.48E-5 1182 1.20E-04 1.205 1.199 3.538 35.198 -8.972 -46.493 1.06E-4 1182 4.49E-04 1.205 1.199 3.538 36.046 -4.489 -46.493 1.19E-4 1182 5.65E-04

1.205 1.200 3.538 36.324 0.066 -46.493 1.38E-4 1182 5.65E-04

```
 <END-GENTRA-INLET>
  * Wall treatment, and rest coefficient if appropriate
GWALLC = 3GWREST = 0.9 * Porosity threshold
GPOROS = 0. *-------------------------------------------------------
  * GENTRA GROUP 3: Numerical controls
  *-------------------------------------------------------
  * 1st GENTRA sweep; frequency of calls
GSWEP1 = 10000; GSWEPF = 100 * Maximum Lagrangian time-step; time step size multplier
GDTMAX = 1.; GRTFRC = 1.
  * Min # of t-steps per cell; max # of t-steps; timeout
GLAGTS = 5; GSTEMX = 0GTIMMX =30.
  *-------------------------------------------------------
  * GENTRA GROUP 4: Output controls
  *-------------------------------------------------------
  * Restart-file, history-file and frequency for output
GRSFIL ='GHI2'
GHFILE ='GHI3'
GOUTFR = 10 * The identifier of the individual history and
   trajectory files
GH1STC ='H'
GT1STC ='T'
  * The first, last particles and the interval for
   writing history and trajectory files
NGWSTR = 1; NGWEND = 20; NGWINT = 1GSWOUT = 10 * Particle number for residence-time calculation
GRESTI = -1L(GENSET
************************************************************
  Group 20. Preliminary Printout
DISTIL = T; NULLPR = FNDST = 0DSTTOL = 1.0E-02EX(P1)=34.689999 ;EX(U1)=0.8482
EX(V1)=5.525; EX(W1)=0.
EX(KE)=0.; EX(EP)=0.EX(MOMY)=1.78E-05 ;EX(MOMX)=6.394E-06
EX(SPH1)=1016. ;EX(EPKE)=0.
EX(REST)=0. ;EX(DEN1)=0.818
EX(MOMZ)=0. ; EX(PVFR)=0.************************************************************
  Group 21. Print-out of Variables
************************************************************
```
 Group 22. Monitor Print-Out  $IXMON = 62$ ; $IYMON = 65$ ; $IZMON = 139$ NPRMON = 100000  $NPRMNT = 1$  $TSTSWP = -1$ \*\*\*\*\*\*\*\*\*\*\*\*\*\*\*\*\*\*\*\*\*\*\*\*\*\*\*\*\*\*\*\*\*\*\*\*\*\*\*\*\*\*\*\*\*\*\*\*\*\*\*\*\*\*\*\*\*\*\*\* Group 23.Field Print-Out & Plot Control NPRINT = 100000  $ISWPRF = 1$ ;  $ISWPRL = 100000$  No PATCHes used for this Group \*\*\*\*\*\*\*\*\*\*\*\*\*\*\*\*\*\*\*\*\*\*\*\*\*\*\*\*\*\*\*\*\*\*\*\*\*\*\*\*\*\*\*\*\*\*\*\*\*\*\*\*\*\*\*\*\*\*\*\* Group 24. Dumps For Restarts GVIEW(P,-0.144584,-0.975942,0.163192) GVIEW(UP,-5.305412E-04,0.165001,0.986293)  $>$  DOM, SIZE, 2.400000E+00, 2.400000E+00, 3.730000E+00 > DOM, MONIT, 1.205210E+00, 1.194167E+00, 2.375177E+00 > DOM, SCALE, 1.000000E+00, 1.000000E+00, 1.000000E+00

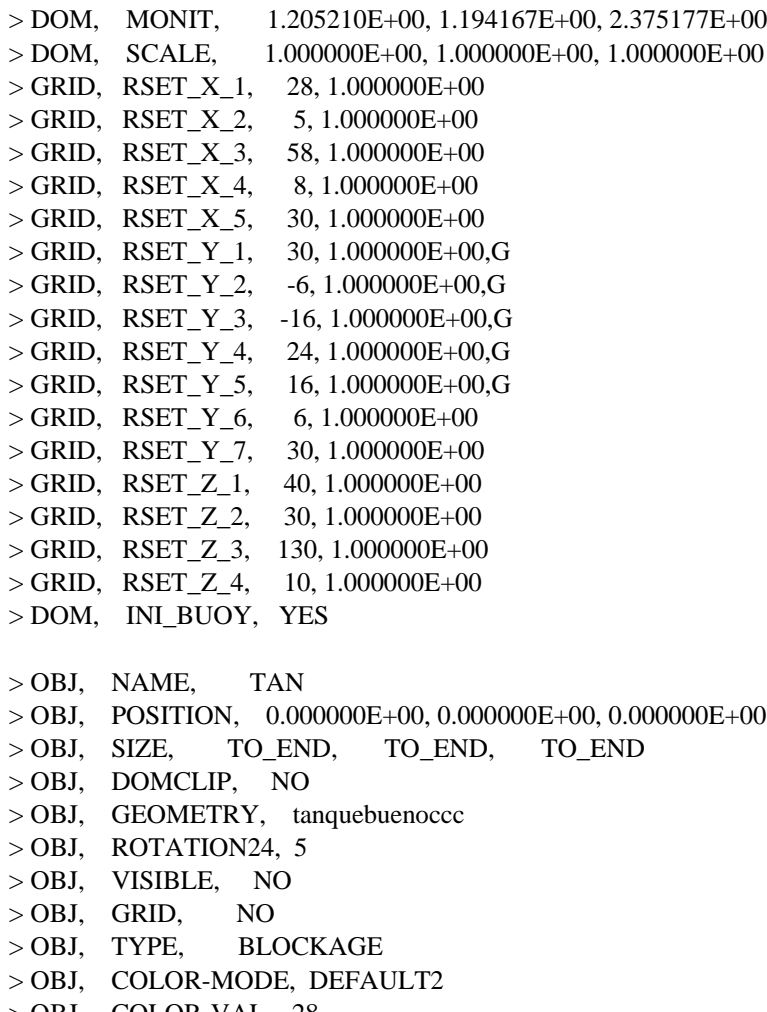

- > OBJ, COLOR-VAL, 28
- $>$  OBJ, OPAQUE, 50
- > OBJ, MATERIAL, 198,Solid with smooth-wall friction

> OBJ, NAME, ENT > OBJ, POSITION, 9.322000E-01, 9.222000E-01, AT\_END  $>$  OBJ, SIZE, 5.556000E-01, 5.556000E-01, 0.000000E+00 > OBJ, DOMCLIP, NO > OBJ, GEOMETRY, cube3t > OBJ, VISIBLE, NO > OBJ, TYPE, USER\_DEFINED > OBJ, PATCHES, ENTRADA > OBJ, NAME, SAL > OBJ, POSITION, AT\_END, 1.090000E+00, 8.800000E-01 > OBJ, SIZE, 0.000000E+00, 2.000000E-01, 2.000000E-01 > OBJ, DOMCLIP, NO > OBJ, GEOMETRY, cube12t > OBJ, VISIBLE, NO > OBJ, TYPE, OUTLET > OBJ, PRESSURE, P\_AMBIENT > OBJ, COEFFICIENT, 1000. > OBJ, TURBULENCE, SAME , SAME > OBJ, NAME, TAPA  $>$  OBJ, POSITION, 0.000000E+00, 0.000000E+00, 0.000000E+00 > OBJ, SIZE, TO\_END, TO\_END, 1.000000E-03 > OBJ, DOMCLIP, NO > OBJ, GEOMETRY, cube14 > OBJ, VISIBLE, NO > OBJ, GRID, NO > OBJ, TYPE, BLOCKAGE > OBJ, MATERIAL, 198,Solid with smooth-wall friction  $>$  OBJ, NAME, B5 > OBJ, POSITION, 8.200000E-01, 8.200000E-01, 3.538000E+00  $>$  OBJ, SIZE, 8.200000E-01, 8.200000E-01, 0.000000E+00 > OBJ, GEOMETRY, cube3t > OBJ, TYPE, INLET > OBJ, PRESSURE, P\_AMBIENT  $>$  OBJ, VELOCITY, 0. ,0. ,0. > OBJ, TURB-INTENS, 5.

**STOP** 

## **Bibliografía**

[1] Rinil Kuriakose et al 2010. Computational fluid dynamics (CFD) applications in espray drying of food products. Trends in Food Science & Technology 21 (2010) 383e398

[2] C. Anandharamakrishnan, J. Gimbun, A. G. F. Stapley, and C. D. Rielly 2010. A study of particle histories during espray drying using computational fluis dynamics simulations. Drying Technology: An International Journal, 28:5, 566-576, DOI: 10.1080/07373931003787918

[3] T. Ullum a, J. Sloth, A. Brask & M. Wahlberg 2010. Predicting espray dryer deposits by CFD and an empirical drying model. Drying Technology: An International Journal, 28:5, 723-729, DOI: 10.1080/07373931003799319.

[4] Maksim Mezhericher a , Avi Levy & Irene Borde 2014. Multi-scale multiphase modeling of transport phenomena in espray drying processes. Drying Technology: An International Journal, DOI: 10.1080/07373937.2014.941110

[5] R.E.M Verdumen et al 2007. Simulation of agglomeration in espray drying installations: The EDECAD Project. Drying Technology: An International Journal, 22:6, 1403-1461, DOI: 10.1081/DRT-120038735.

[6] Arun S. Mujumdar. Handbook of insdustrial Drying. Fourth edition.

[7] Pedro Fito Maupoey et al 2001. Introducción al secado de alimentos por aire caliente. Editorial U.P.V., 2001

[8] Arun S. Mujumdar. Advances in drying. Third edition McHill University, Montreal Volume 4.

[9] George Godwin. Espray Drying Handbook.

[10] Andrea Prosperetti and Gretar Tryggvason. Computational Methods fos multiphase flow. Cambridge Univesity Press 2007.

[11] Butterworth-Heinemann is an imprint of Elsevier The Boulevard, Langford Lane, Kidlington, Oxford OX5 1GB, UK. 30 Corporate Drive, Suite 400, Burlington, MA 01803, USA

[12] Y.M. Lau et al 2014. Numerical study of bubble break-up in bubbly flows using a deterministic Euler-Lagrange framework. Multiphase Reactors Group, Department of

Chemical Engineering and Chemistry, Eindhoven University of Technology, P.O. Box 513, 5600 MB, Eindhoven, The Netherlands

[13] Frank M. White. Fluid Mechanics

[14] Lopez-Jiménez et al 2015. A non-diffusive free surface method for the desing of complex hydraulica structures. Departamento de Ingeniería Hidráulica y Medio Ambiente, Universitat Politecnica de Valencia, Valencia, España.

[15] Saad Nahi Saleh 2010. CFD Simulations of a Co-current Espray Dryer. World Academy of Science, Engineering and Technology. Vol:4 0000-00-0[0](http://www.scopus.com/record/display.uri?eid=2-s2.0-0037397562&origin=resultslist&sort=plf-f&src=s&st1=Quere&st2=d.&nlo=1&nlr=20&nls=count-f&sid=30286B0BAEDE8271C1A4FAF77FDEB242.zQKnzAySRvJOZYcdfIziQ%3a213&sot=anl&sdt=aut&sl=32&s=AU-ID%28%22Qu%c3%a9r%c3%a9%2c+David%22+7003704995%29&relpos=92&citeCnt=96&searchTerm=AU-ID%28%5C%26quot%3BQu%C3%A9r%C3%A9%2C+David%5C%26quot%3B+7003704995%29#corrAuthorFooter)

[16] Richard, D. & Quéré. Bouncing water drops. D. Europhys. Lett. 50, 769-775  $(2000)$ . | [ISI](http://isilinks.com/LINKS.cgi?Func=FullRecord&PID=Nature&AID=417811a&RID=b2) |.

[17] Patankar, S. V. Numerical Heat Transfer and Fluid Flow. Series in Computational Methods in Mechanics and Thermal Science. Hemisphere Publishing Corporation. 1980.

[18] Efficient two-phase mass-conserving level set method for simulation of incompressible turbulent free surface flows with large density ratio.

[19] Ferzinger, H. H., Peric, M. Computational Methods for Fluid Dynamics. Springer-Verlag. 1996.

[20] Spalding, D. B. Mathematical Modeling of Fluid Dynamics, Heat Transfer and Math Transfer Process. Technical Report HTS/8011, Imperial College of Science Technology and Medicine. 1980.

[21] Aris, R. Vectors, Tensors and the Basic Equations of Fluid Mechanics. Prentice Hall International Series in the Physical and Chemical Engineering Sciences. 1962.

[22] Warnatz, J., Mass, U., Dibble, R. W. Combustion. Springer. 1996.

[23] Williams, F. A. Combustion Theory. Second Edition, the Benjamin/Cummings Publishing Company. 1985.

[24] Smoot, L.D**.**, Smith, P.J. Coal Combustion and Gasification. Plenum Press, New York. 1985.

[25] Lumey, J. L. Pressure-Strain Correlation. Physics of Fluids. 18(6):750. 1975.

[26] Julián Hurtado Sánchez. Análisis Numérico del Efecto del Tipo de Combustible en la Llama de un Quemador Elevado dentro de un Flujo Cruzado. Ciudad Universitaria. (2007)

[27] UNAD Lección 50 Secadores http://datateca.unad.edu.co/contenidos/211618/ exelarning/leccion\_50\_secadores.html

[28] Manuel Enrique Chicaiza Rivera. Diseño de una secadora de Arroz con intercambiador de Calor para una Píldora. Escuela Superior Politécnica del Litoral. (2007).

[29] http://avibert.blogspot.com/2013/03/equipos-de-liofilizacion-parte-iv.html

[30] Mohamed Sukri Matl Ali et al. Grid Comvergence Study for a Two-Dimensional Simulation of Flow Around a Square Cylinder at a Low Reynolds Number. Seventh International Conference on CFD in the Minerals and Process Industries